## **MPDATA i libmpdata++:**

**O jawnym schemacie numerycznym wysokiego rzędu całkowania układów wielowymiarowych równań transportu i jego nowej implementacji w C++**

Sylwester Arabas

#### • MPDATA (Smolarkiewicz '83 ... Smolarkiewicz et al. 20XX)

#### • libmpdata++ i przykłady z geofizyki (Jaruga et al. 2015)

#### • zastosowanie w finansach (Arabas & Farhat, arXiv)

<span id="page-2-0"></span>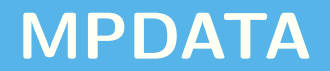

$$
\text{transport PDE: } \frac{\partial \psi}{\partial t} + \frac{\partial}{\partial x} \big( v \psi \big) = 0
$$

**transport PDE:** 
$$
\frac{\partial \psi}{\partial t} + \frac{\partial}{\partial x} (v\psi) = 0
$$

$$
\psi_i^{n+1} = \psi_i^n - \left[ F(\psi_i^n, \psi_{i+1}^n, C_{i+1/2}) - F(\psi_{i-1}^n, \psi_i^n, C_{i-1/2}) \right]
$$
  

$$
F(\psi_L, \psi_R, C) = \max(C, 0) \cdot \psi_L + \min(C, 0) \cdot \psi_R
$$
  

$$
C = \nu \Delta t / \Delta x
$$

**transport PDE:** 
$$
\frac{\partial \psi}{\partial t} + \frac{\partial}{\partial x} (v\psi) = 0
$$

$$
\psi_i^{n+1} = \psi_i^n - \left[ F(\psi_i^n, \psi_{i+1}^n, C_{i+1/2}) - F(\psi_{i-1}^n, \psi_i^n, C_{i-1/2}) \right]
$$
  

$$
F(\psi_L, \psi_R, C) = \max(C, 0) \cdot \psi_L + \min(C, 0) \cdot \psi_R
$$
  

$$
C = \nu \Delta t / \Delta x
$$

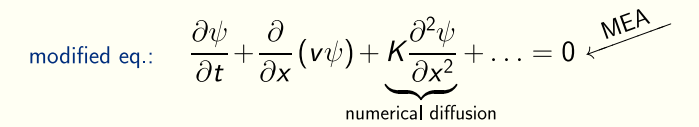

**transport PDE:** 
$$
\frac{\partial \psi}{\partial t} + \frac{\partial}{\partial x} (v\psi) = 0
$$

$$
\psi_i^{n+1} = \psi_i^n - \left[ F(\psi_i^n, \psi_{i+1}^n, C_{i+1/2}) - F(\psi_{i-1}^n, \psi_i^n, C_{i-1/2}) \right]
$$
  

$$
F(\psi_L, \psi_R, C) = \max(C, 0) \cdot \psi_L + \min(C, 0) \cdot \psi_R
$$
  

$$
C = v \Delta t / \Delta x
$$

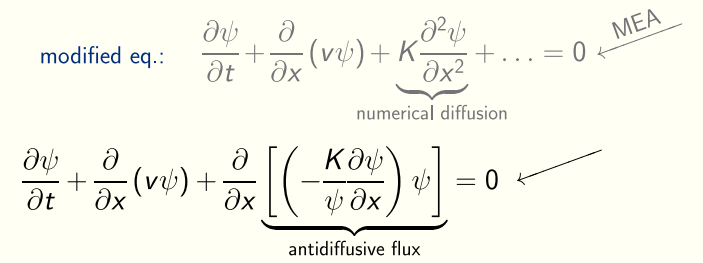

**transport PDE:** 
$$
\frac{\partial \psi}{\partial t} + \frac{\partial}{\partial x} (v\psi) = 0
$$

$$
\psi_i^{n+1} = \psi_i^n - \left[ F(\psi_i^n, \psi_{i+1}^n, C_{i+1/2}) - F(\psi_{i-1}^n, \psi_i^n, C_{i-1/2}) \right]
$$
  

$$
F(\psi_L, \psi_R, C) = \max(C, 0) \cdot \psi_L + \min(C, 0) \cdot \psi_R
$$
  

$$
C = v \Delta t / \Delta x
$$

modified eq.:

\n
$$
\frac{\partial \psi}{\partial t} + \frac{\partial}{\partial x} (v\psi) + K \frac{\partial^2 \psi}{\partial x^2} + \dots = 0 \quad \text{where,}
$$
\n
$$
\frac{\partial \psi}{\partial t} + \frac{\partial}{\partial x} (v\psi) + \frac{\partial}{\partial x} \left[ \left( -\frac{K \partial \psi}{\psi \partial x} \right) \psi \right] = 0
$$
\nantidiffusive flux

\nMPDATA: reverse numerical diffusion by integrating the antidiffusive flux using upward (in a corrective iteration)

\n
$$
A_{i+1/2} = \frac{\psi_{i+1} - \psi_i}{\psi_{i+1} + \psi_i}
$$

antidiffusive flux using upwind (in a corrective iteration)

**M**ultidimensional **P**ositive **D**efinite Advection Transport Algorithm

**M**ultidimensional **P**ositive **D**efinite Advection Transport Algorithm

**M**ultidimensional:

antidiffusive fluxes include cross-dimensional terms, as opposed to dimensionally-split schemes

#### **M**ultidimensional **P**ositive **D**efinite Advection Transport Algorithm

#### **M**ultidimensional:

antidiffusive fluxes include cross-dimensional terms, as opposed to dimensionally-split schemes

### **P**ositive **D**efinite:

sign-preserving  $+$  "infinite-gauge formulation for variable-sign fields

#### **M**ultidimensional **P**ositive **D**efinite Advection Transport Algorithm

#### **M**ultidimensional:

antidiffusive fluxes include cross-dimensional terms, as opposed to dimensionally-split schemes

### **P**ositive **D**efinite:

sign-preserving  $+$  "infinite-gauge formulation for variable-sign fields

### **Conservative:**

upstream for all iterations ( $\rightsquigarrow$  stability cond.)

#### **M**ultidimensional **P**ositive **D**efinite Advection Transport Algorithm

#### **M**ultidimensional:

antidiffusive fluxes include cross-dimensional terms, as opposed to dimensionally-split schemes

### **P**ositive **D**efinite:

sign-preserving  $+$  "infinite-gauge formulation for variable-sign fields

### **Conservative:**

upstream for all iterations ( $\rightsquigarrow$  stability cond.)

#### **High-Order Accurate:**

up to 3rd-order in time and space (dep. on options & flow)

#### **M**ultidimensional **P**ositive **D**efinite Advection Transport Algorithm

#### **M**ultidimensional:

antidiffusive fluxes include cross-dimensional terms, as opposed to dimensionally-split schemes

### **P**ositive **D**efinite:

sign-preserving  $+$  "infinite-gauge formulation for variable-sign fields

### **Conservative:**

upstream for all iterations ( $\rightsquigarrow$  stability cond.)

#### **High-Order Accurate:**

up to 3rd-order in time and space (dep. on options & flow)

#### **Monotonic:**

with Flux-Corrected Transport option

#### **M**ultidimensional **P**ositive **D**efinite Advection Transport Algorithm

### **M**ultidimensional:

antidiffusive fluxes include cross-dimensional terms, as opposed to dimensionally-split schemes

### **P**ositive **D**efinite:

sign-preserving  $+$  "infinite-gauge formulation for variable-sign fields

### **Conservative:**

upstream for all iterations ( $\rightsquigarrow$  stability cond.)

#### **High-Order Accurate:**

up to 3rd-order in time and space (dep. on options & flow)

#### **Monotonic:**

with Flux-Corrected Transport option

### $\blacktriangleright$  ERC-winning:

Piotr's PantaRhei Advanced Grant @ ECMWF

#### **ASTRONOMY Modeling the Solar Dynamo**

#### Paul Charbonneau<sup>1</sup> and Piotr K. Smolarkiewicz<sup>2</sup>

The Sun's magnetic field is the engine and energy channel underlying virtually all manifestations of solar activity. Its evolution takes place on a wide range of spatial and temporal scales, including a prominent 11-year cycle of successive polarity reversals over the entire star. This magnetic cycle in turn modulates the physical properties of the plasma flowing away from the Sun into interplanetary space, the frequency of all geoeffective eruptive phenomena (such as flares and coronal mass ejections), and the solar radiative flux over the full range of the electromagnetic spec-

<sup>1</sup>Department of Physics, Université de Montréal, Montréal, Ouebec H3C 317. Canada. <sup>2</sup>European Centre for Medium-Range Weather Forecasts, Reading RG2 9AX, UK, E-mail: paulchar@astro.umontreal.ca; smolar@ecmwf.int

trum-from x-rays through ultraviolet, visible, and infrared light, all the way down to radio frequencies  $(I)$ . The Sun's heartbeat is truly magnetic, and recent numerical simulations  $(2-5)$  are providing new insights into its mode of operation.

Self-sustained amplification of a magnetic field through the action of fluid motions is called a dynamo. Dynamos operate through a physical effect called electromagnetic induction, discovered by Faraday in the 19th century. Induction is put to work in modern power-generating plants converting mechanical energy imparted to turbines (by water, wind, or steam) into electricity. There are no turbines inside the Sun. but in its outer third in radial extent, the socalled convection zone, mechanical energy abounds in the form of rotational shear and Numerical simulations are changing our views on the dynamo process underlying the solar magnetic activity cycle.

turbulent fluid motions driven by the solar luminosity. Plasma flowing across the magnetic field that pervades the solar interior induces electrical currents, which, under appropriate flow and magnetic field configurations, can sustain the field against dissipation. The magnetic field so generated in the solar interior subsequently emerges at the Sun's surface, structuring and energizing its extended atmosphere.

Parallel advances in raw computing power and ever more sophisticated numerical algorithms make it possible to produce and investigate magnetic cycles in Sun-like spheres of thermally convecting magnetized fluid. The underlying physics is in principle well understood in the form of magnetohydrodynamics (or MHD), being described by the classical fluid equations augmented by

5 APRIL 2013 VOL 340 SCIENCE www.sciencemag.org Published by AAAS

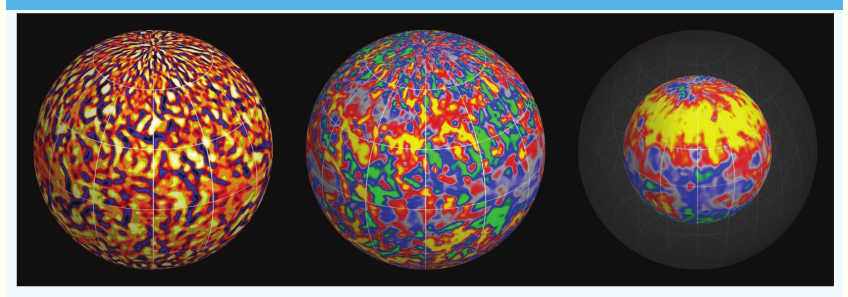

Solar simulations. Three snapshots of a magnetohydrodynamical numerical simulation of solar convection, carried out using the multiscale flow simulation model EULAG (12-15). The left panel shows a color rendering of the radial component of the convective flow (orange to light yellow, upflows; red to dark blue, downflows) in the subsurface layers of the simulation. The center panel shows the radial magnetic field (gray to yellow, outward-directed magnetic field; gray to green, inward-directed) at the same depth. Note how the characteristic spatial scales are the same for both quantities, which also evolve on the same temporal scale of days. The right panel shows the magnitude of the zonal magnetic field component, deep in the interior of the simulation, at the base of the convection layer. Note the banded structure at mid-latitudes, roughly symmetric about the rotation axis. This torus-like structure, and its opposite-polarity counterpart in the other hemisphere, undergo synchronous polarity reversals on a cadence of about 40 years.

donorcell t/dt=0

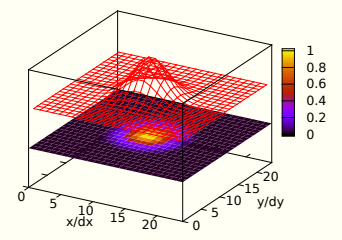

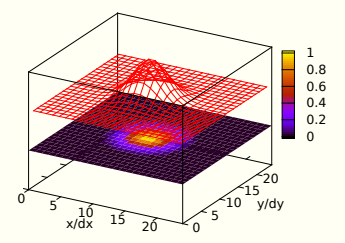

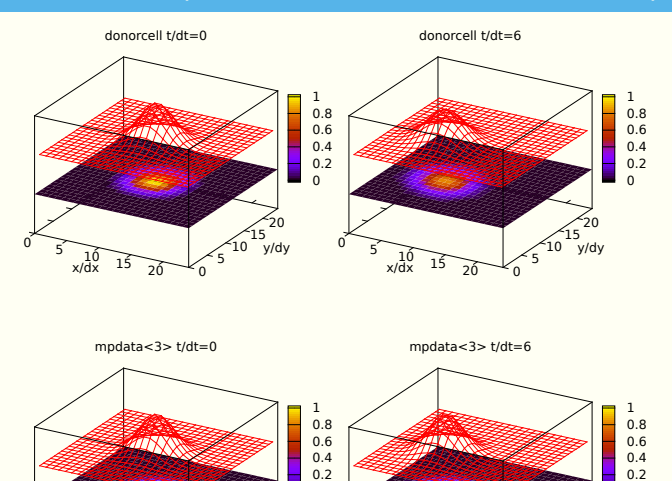

0

 $\frac{10}{x/dx}$  15  $\frac{10}{20}$  0

x/dx

 5 10 15 y/dy ነ20

0

 $\frac{10}{x/dx}$  15 20 0

x/dx

 5  $510$  15 y/dy 20

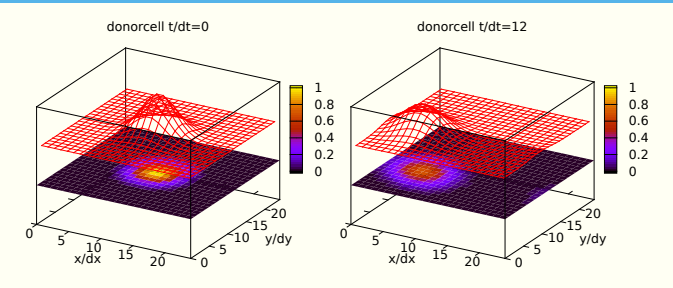

mpdata<3> t/dt=0

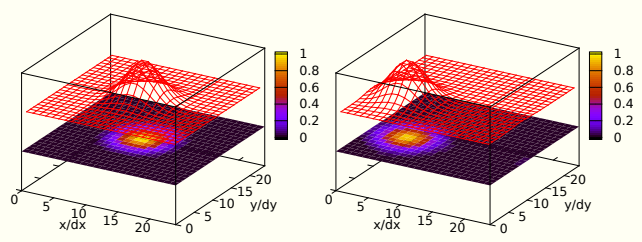

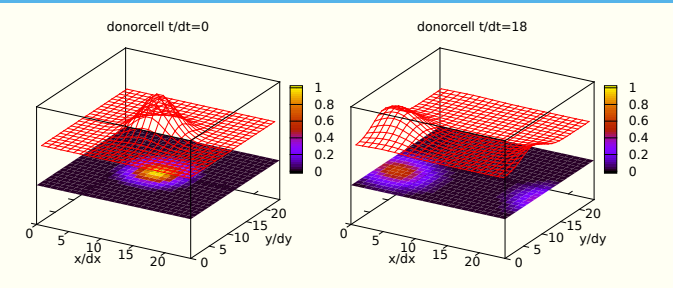

mpdata<3> t/dt=0

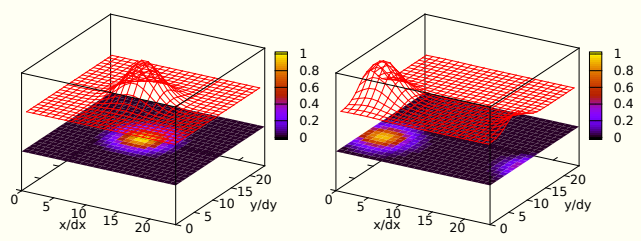

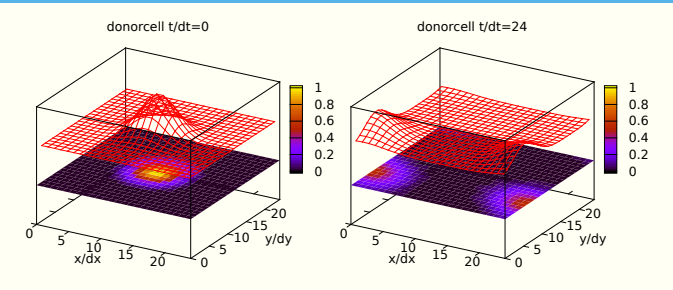

mpdata<3> t/dt=0

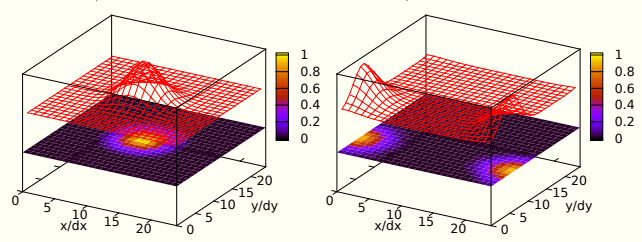

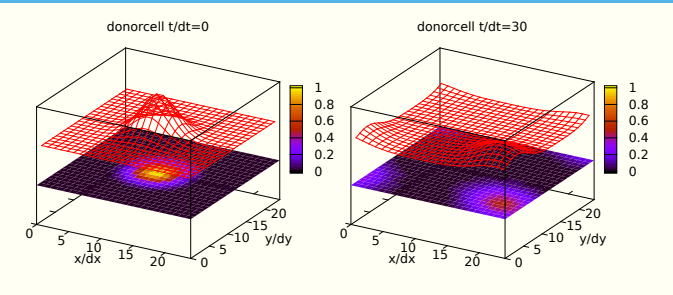

mpdata<3> t/dt=0

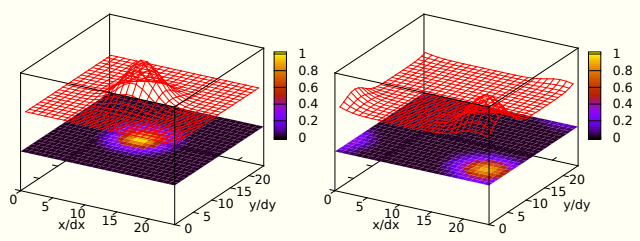

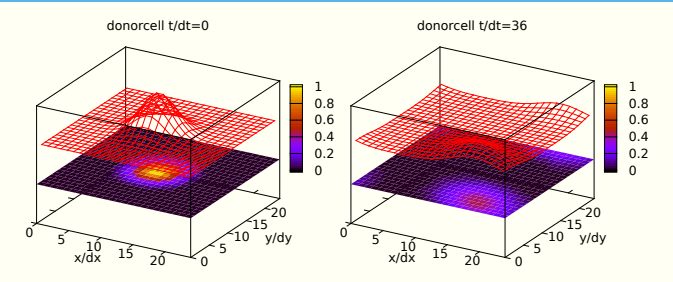

mpdata<3> t/dt=0

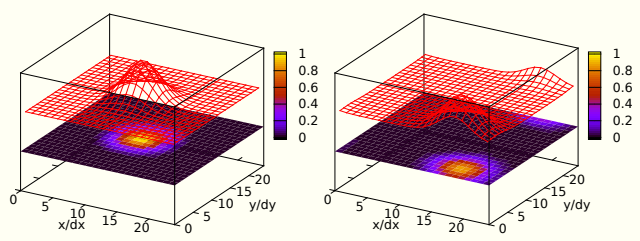

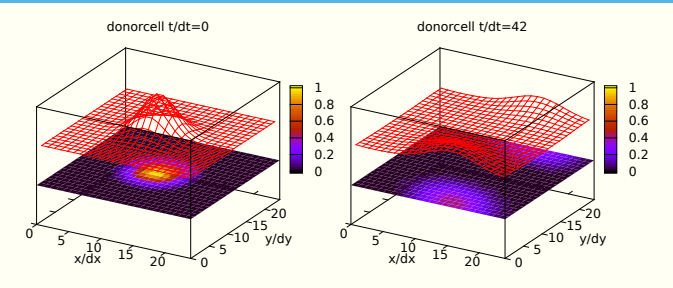

mpdata<3> t/dt=0

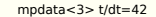

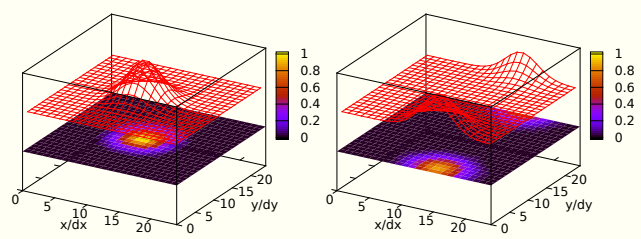

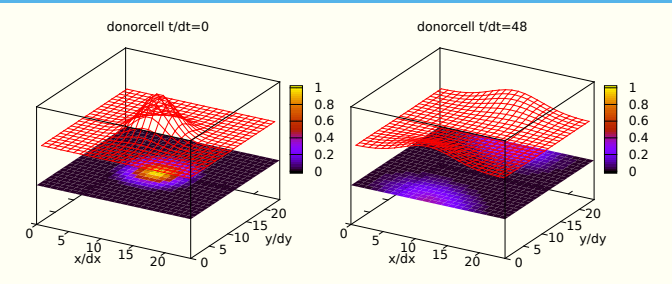

mpdata<3> t/dt=0

mpdata<3> t/dt=48

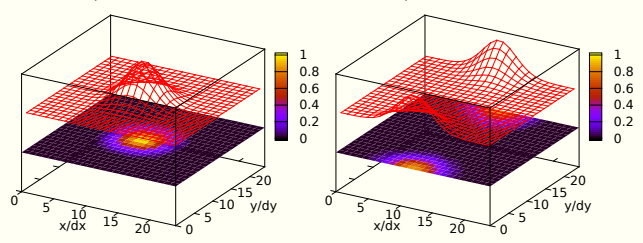

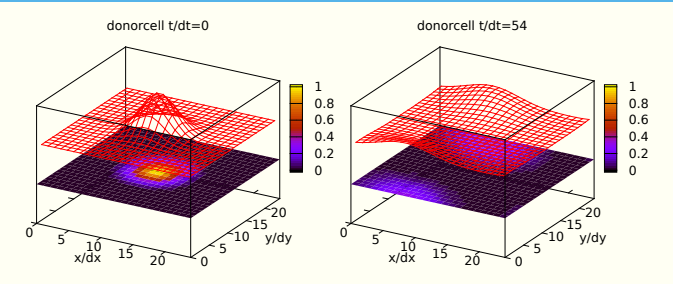

mpdata<3> t/dt=0

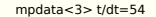

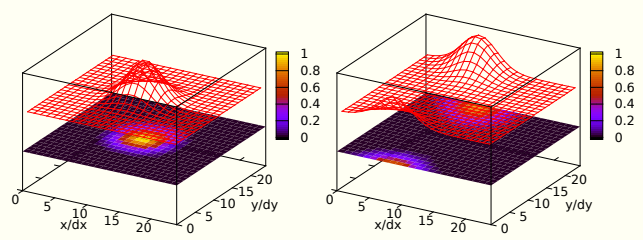

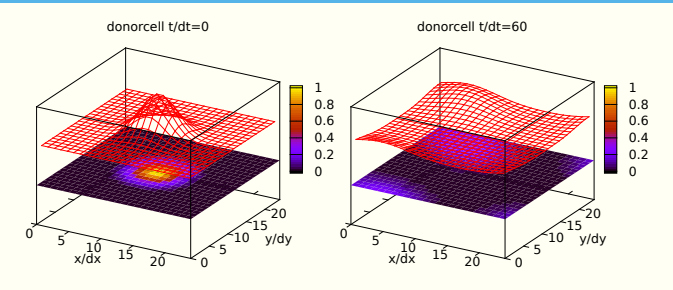

mpdata<3> t/dt=0

mpdata<3> t/dt=60

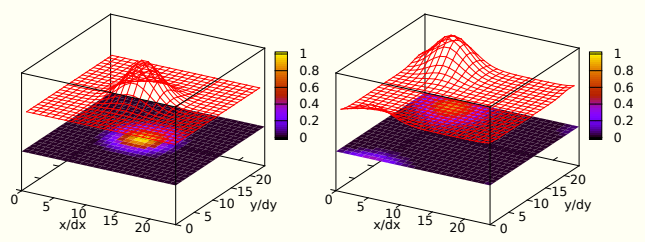

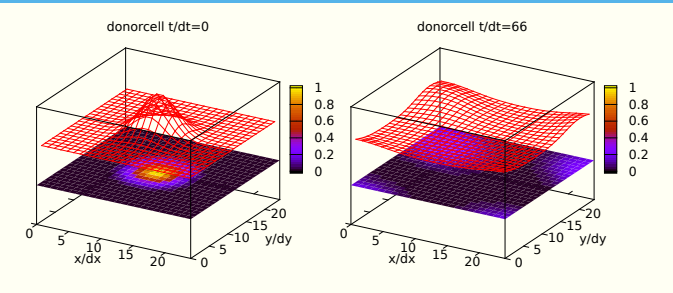

mpdata<3> t/dt=0

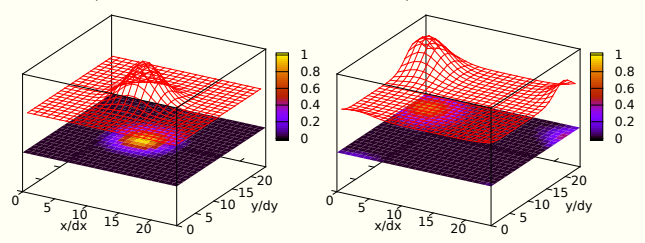

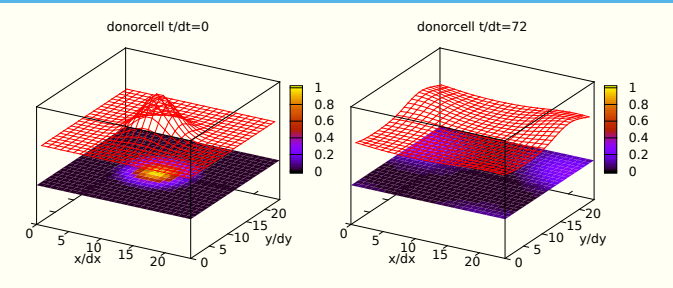

mpdata<3> t/dt=0

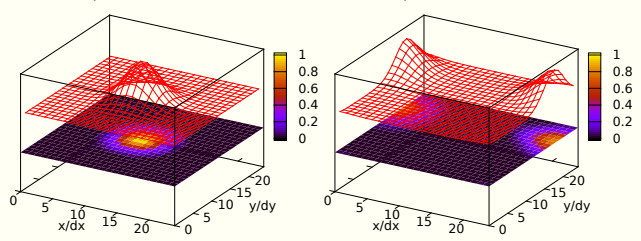

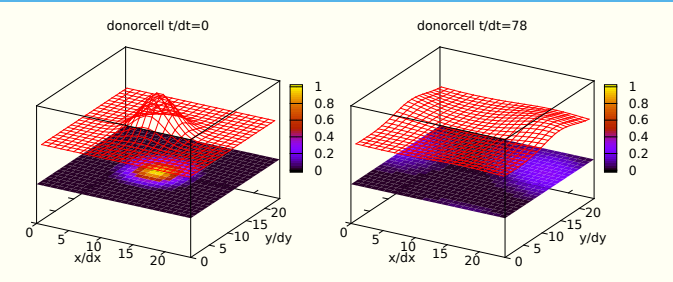

mpdata<3> t/dt=0

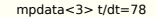

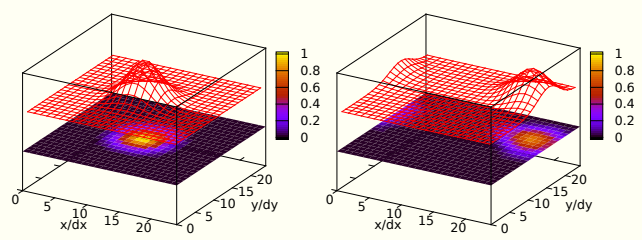

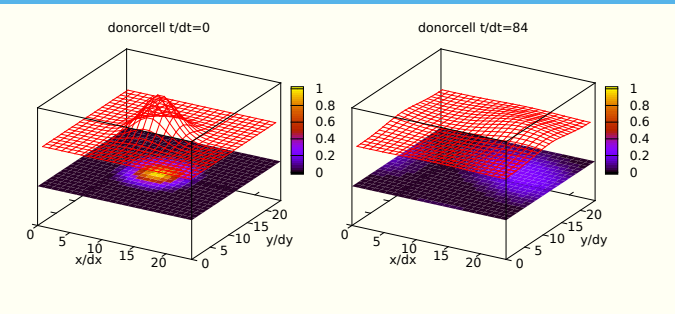

mpdata<3> t/dt=0

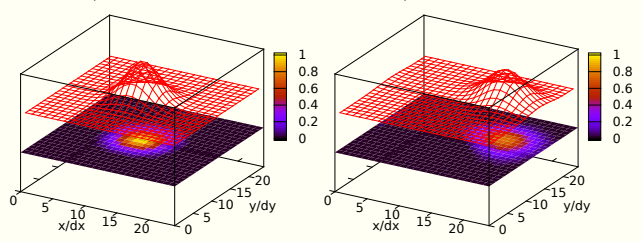

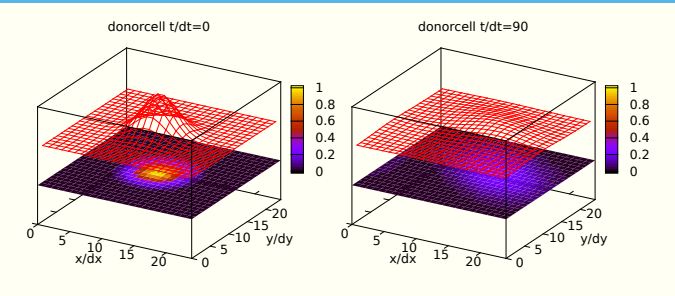

mpdata<3> t/dt=0

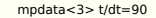

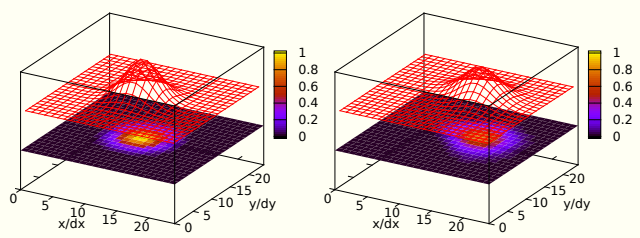

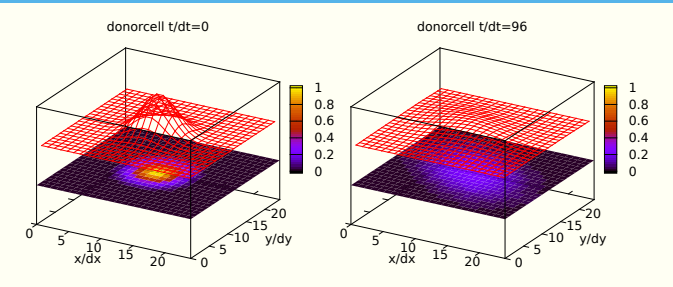

mpdata<3> t/dt=0

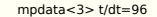

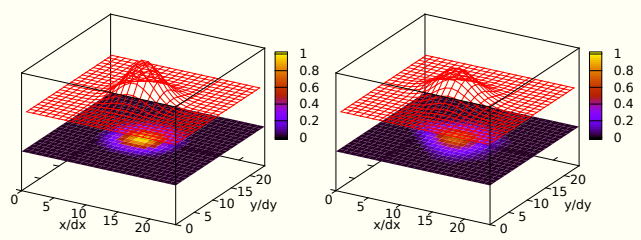

# <span id="page-34-0"></span>**[libmpdata++](#page-34-0)**

#### Jaruga et al. 2015

Geosci. Model Dev., 8, 1005–1032, 2015 www.geosci-model-dev.net/8/1005/2015/ doi:10.5194/gmd-8-1005-2015 © Author(s) 2015. CC Attribution 3.0 License.

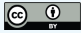

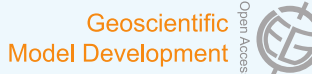

concerns, prioritises the user and developer productivity. The

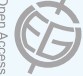

#### libmpdata++ 1.0: a library of parallel MPDATA solvers for systems of generalised transport equations

A. Jaruga<sup>1</sup>, S. Arabas<sup>1</sup>, D. Jarecka<sup>1, 2</sup>, H. Pawlowska<sup>1</sup>, P. K. Smolarkiewicz<sup>3</sup>, and M. Waruszewski<sup>1</sup>

1Institute of Geophysics, Faculty of Physics, University of Warsaw, Warsaw, Poland 2National Center for Atmospheric Research, Boulder, CO, USA <sup>3</sup>European Centre for Medium-Range Weather Forecasts, Reading, UK

Abstract. This paper accompanies the f rst release of libmp-
$\partial_t (G\psi) + \nabla \cdot (G\vec{u}\psi) = GR$ 

 $\partial_t(G\psi) + \nabla \cdot (G\vec{u}\psi) = GR$ 

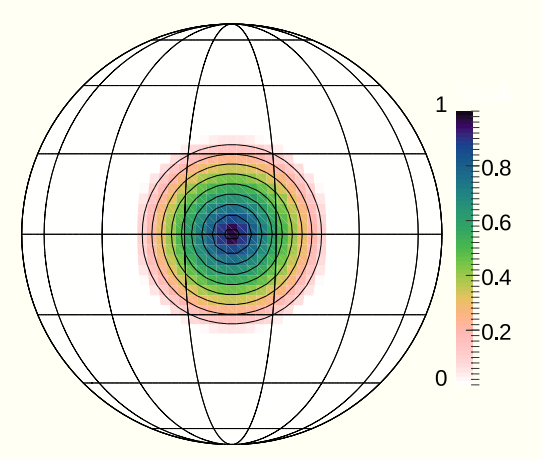

 $\partial_t(G\psi) + \nabla \cdot (G\vec{u}\psi) = GR$ 

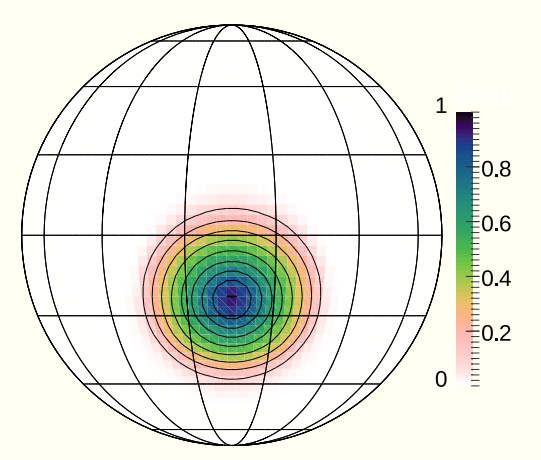

 $\partial_t(G\psi) + \nabla \cdot (G\vec{u}\psi) = GR$ 

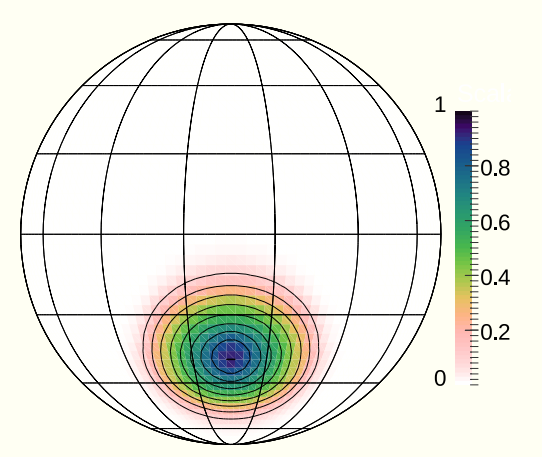

 $\partial_t (G\psi) + \nabla \cdot (G\vec{u}\psi) = GR$ 

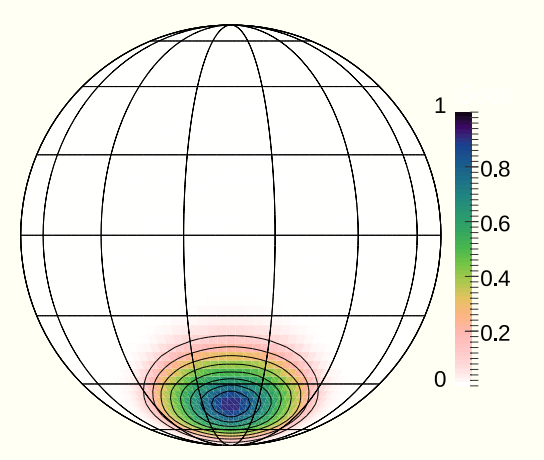

 $\partial_t (G\psi) + \nabla \cdot (G\vec{u}\psi) = GR$ 

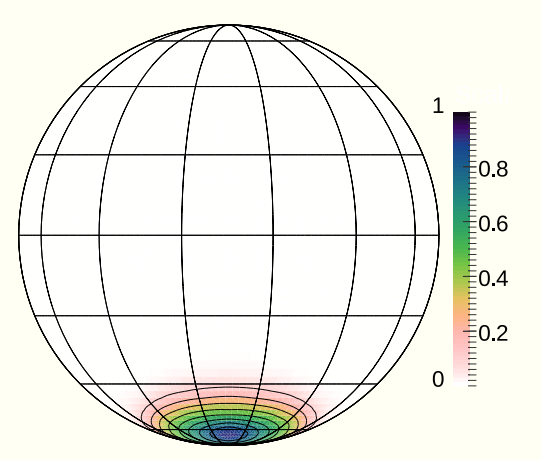

 $\partial_t(G\psi) + \nabla \cdot (G\vec{u}\psi) = GR$ 

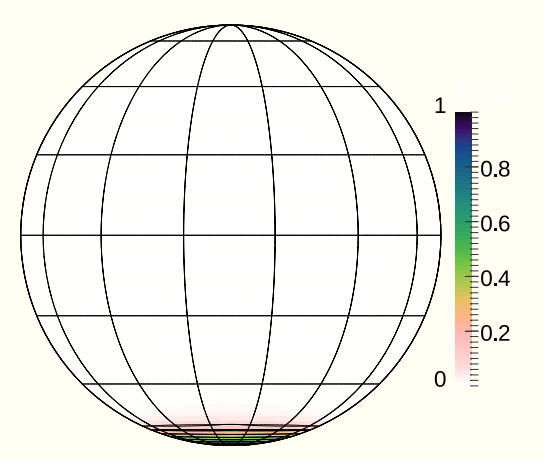

 $\partial_t(G\psi) + \nabla \cdot (G\vec{u}\psi) = GR$ 

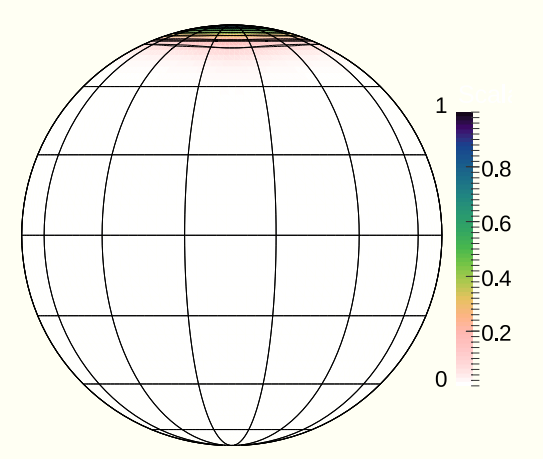

 $\partial_t(G\psi) + \nabla \cdot (G\vec{u}\psi) = GR$ 

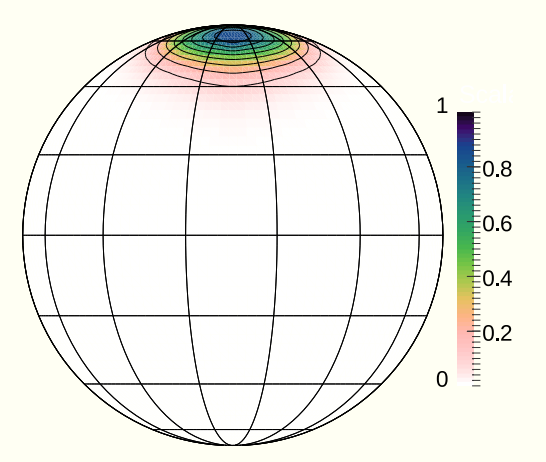

 $\partial_t(G\psi) + \nabla \cdot (G\vec{u}\psi) = GR$ 

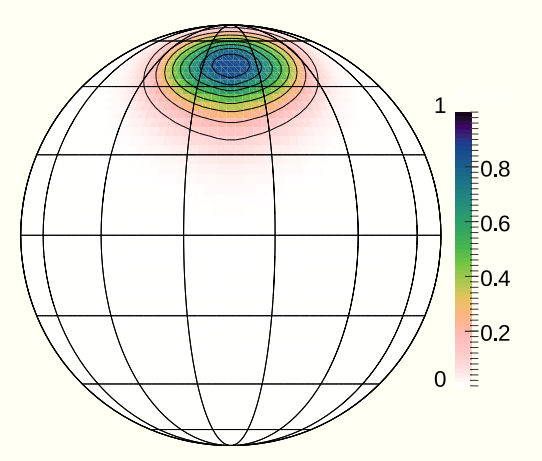

 $\partial_t(G\psi) + \nabla \cdot (G\vec{u}\psi) = GR$ 

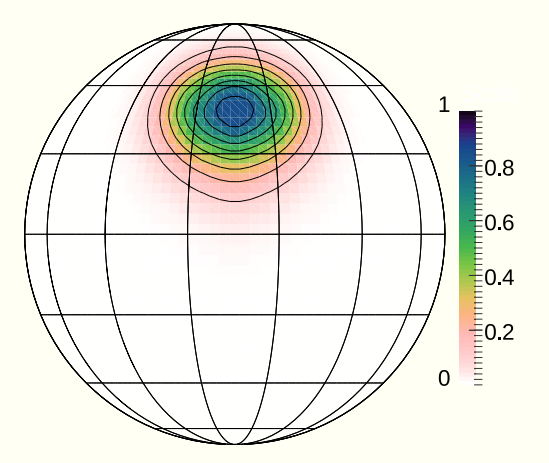

 $\partial_t(G\psi) + \nabla \cdot (G\vec{u}\psi) = GR$ 

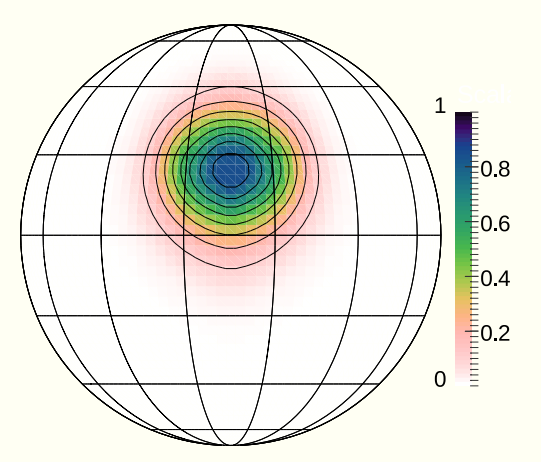

 $\partial_t(G\psi) + \nabla \cdot (G\vec{u}\psi) = GR$ 

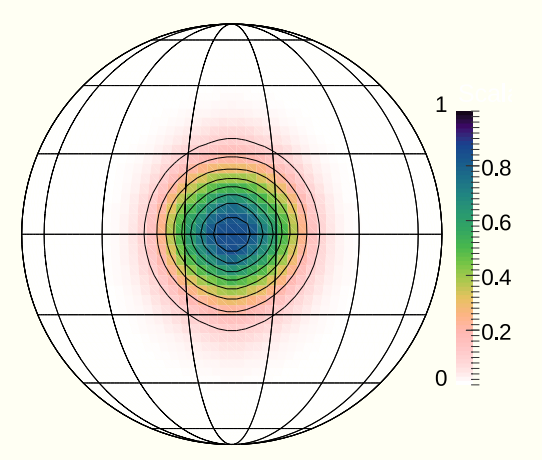

(t/dt=0)

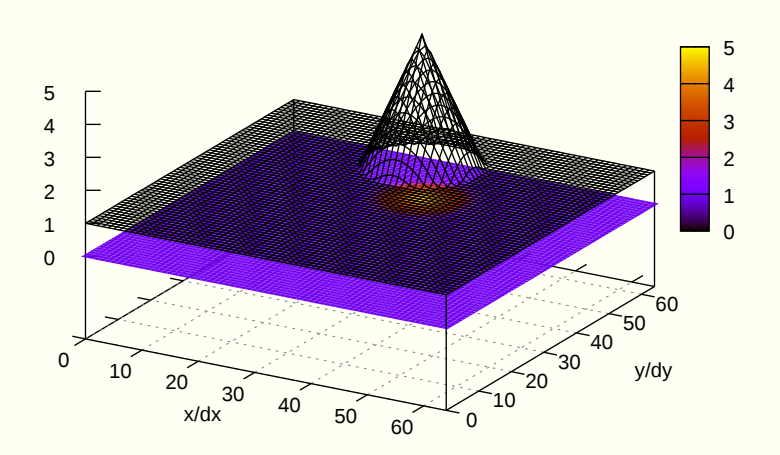

(t/dt=157)

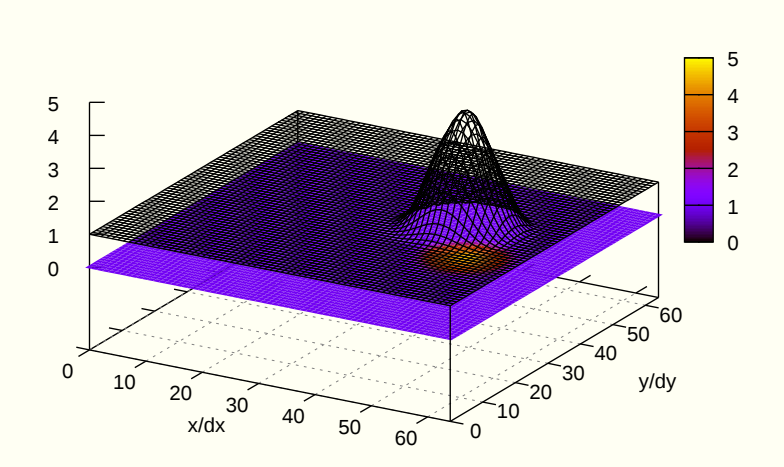

(t/dt=314)

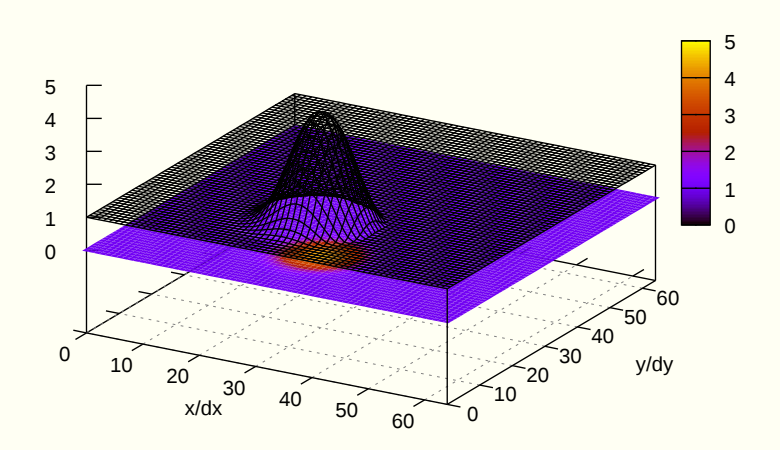

(t/dt=471)

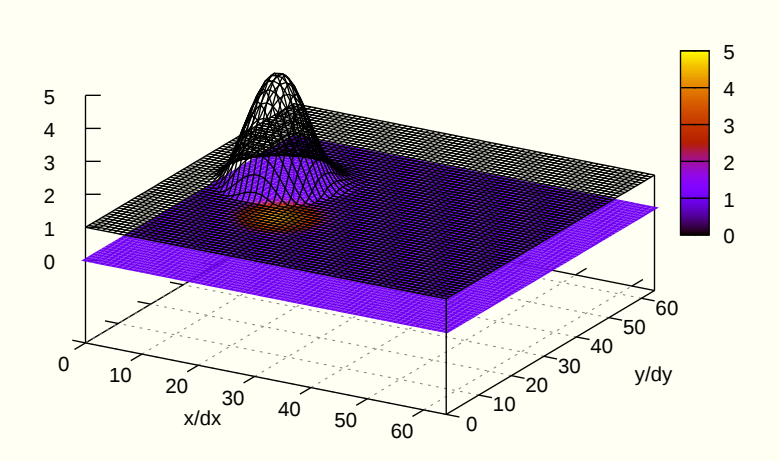

(t/dt=628)

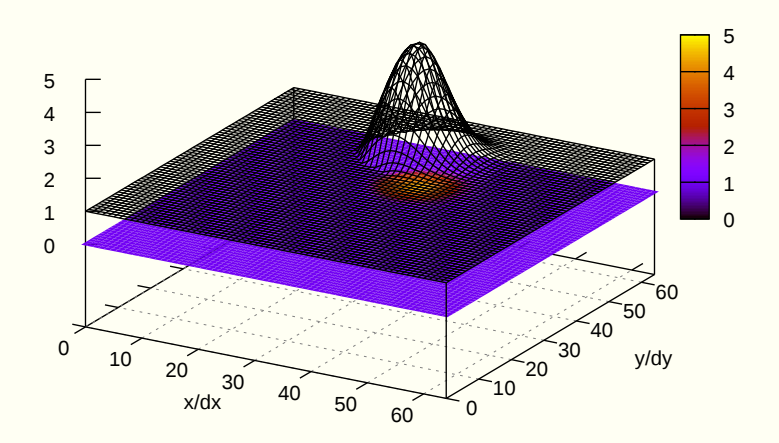

(t/dt=628)

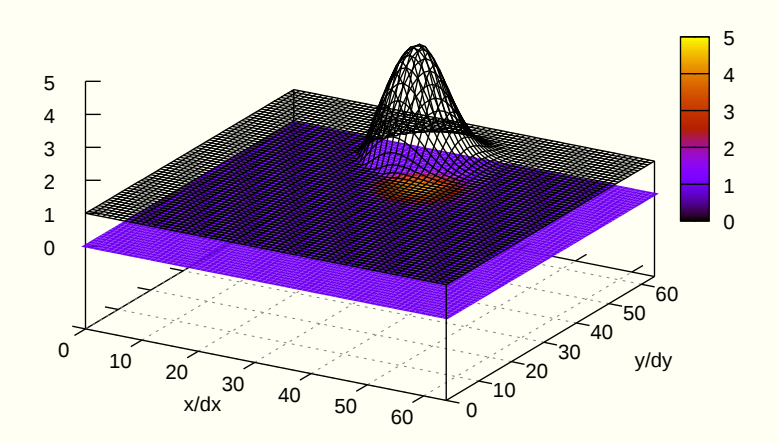

64 LOC using libmpdata $++$ 

```
 1 #include <libmpdata++/solvers/mpdata.hpp>
  2 #include <libmpdata++/concurr/serial.hpp>
  3 #include <libmpdata++/output/gnuplot.hpp>
  4 
  5 int main()
 \frac{6}{7} {
 7 namespace lmpdt = libmpdataxx;<br>8 const int nx=64, ny=64, nt = 6
      8 const int nx=64, ny=64, nt = 628;
 9 
10 // compile-time parameters
     struct ct_params_t : lmpdt::ct_params_default_t
12 {
13 using real_t = double;
14 enum { n\_dims = 2 };<br>15 enum { n\_eqns = 1 };
15 enum { n eqns = 1 };<br>16 }:
     16 };
17 
     18 // solver choice
     19 using run t = lmpdt::output::gnuplot< lmpdt::solvers::mpdata< ct params t >>;
20 
21 // runtime parameters
22 typename run_t::rt_params_t p;<br>23 p.grid size = \{nx+1, ny+1\};
23 p.grid_size = \{nx+1, ny+1\};<br><b>24 p.outfreq = nt/4;
24 p.outfreq = nt/4;
25 p.gnuplot_output = "out_%s_%d.svg";
26 p.gnuplot_with = "lines";
     27 p.gnuplot_cbrange = p.gnuplot_zrange = "[0:5]";
28 
29 // sharedmem concurency and boundary condition choice
30 lmpdt::concurr::serial<
31 run_t,<br>32 lmpdt:
32 lmpdt::bcond::open, lmpdt::bcond::open, // x-left, x-right
33 lmpdt::bcond::open, lmpdt::bcond::open // y-left, y-right
     34 > run(p);
```

```
35 
    36 // initial condition
37 {
38 using namespace blitz::tensor;
      39 auto psi = run.advectee();
40 
41 const double
42 dt = .1, dx = 1, dy = 1, omega = .1,
43 h = 4., h0 = 1, r = .15 * nx * dx,
44 x0 = .5 * nx * dx, y0 = .75 * ny * dy,
        \chic = .5 * nx * dx, yc = .50 * ny * dy;
46 
47 // cone shape cut at h0
48 psi = blitz::pow(i * dx - x0, 2) +
            49 blitz::pow(j * dy - y0, 2);
50 
51 psi = h0 + where(
52 psi - pow(r, 2) <= 0, // if
53 h - blitz::sqrt(psi / pow(r/h,2)), // then 
                                           54 0. // else
55 );
56 
57 // constant-angular-velocity rotational field
58 run.advector(0) = omega * (j * dy - yc) * dt/dx;
    run.advector(1) = -omega * (i * dx - xc) * dt/dy;
60 }
61 
    62 // time stepping
63 run.advance(nt);
64 }
```

```
35 
     36 // initial condition
37 {
38 using namespace blitz::tensor;
        39 auto psi = run.advectee();
40 
41 const double
42 dt = .1, dx = 1, dy = 1, omega = 2, 1, dx = 4, h\theta = 1, r = .15 * nx * dx,
43 h = 4, h\theta = 1, r = .15 * nx * dx,<br>44 \times \theta = .5 * nx * dx, \sqrt{\theta} = .75 * nv *
44 x0 = .5 * nx * dx, y0 = .75 * ny * dy,
          \chic = .5 * nx * dx, yc = .50 * ny * dy;
46 
47 // cone shape cut at h0
48 psi = blitz::pow(i * dx - x0, 2) +
               49 blitz::pow(j * dy - y0, 2);
50 
51 psi = h0 + where(<br>52 psi - pow(r, 2)52 psi - pow(r, 2) <= 0, // if
53 h - blitz::sqrt(psi / pow(r/h,2)), // then 
54 0. // else
        55 );
56 
57 // constant-angular-velocity rotational field
58 run.advector(0) = omega * (j * dy - yc) * dt/dx;
     \begin{array}{rcl} \n\text{run}.\n\text{advector(1)} & = -\text{omega} \times (\text{i} \times \text{dx} - \text{xc}) \times \text{dt}/\text{dy}; \\
\end{array}60 }
61 
     62 // time stepping
63 run.advance(nt);
64 }
                               CMakeLists.txt
                                1 cmake_minimum_required(VERSION 3.0)
                                2 project(hello_world CXX)
                                3 find_package(libmpdata++)
                                4 set(CMAKE_CXX_FLAGS ${libmpdataxx_CXX_FLAGS_RELEASE})
                                5 add_executable(hello_world hello_world.cpp)
                                6 target_link_libraries(hello_world ${libmpdataxx_LIBRARIES})
```
(t/dt=0)

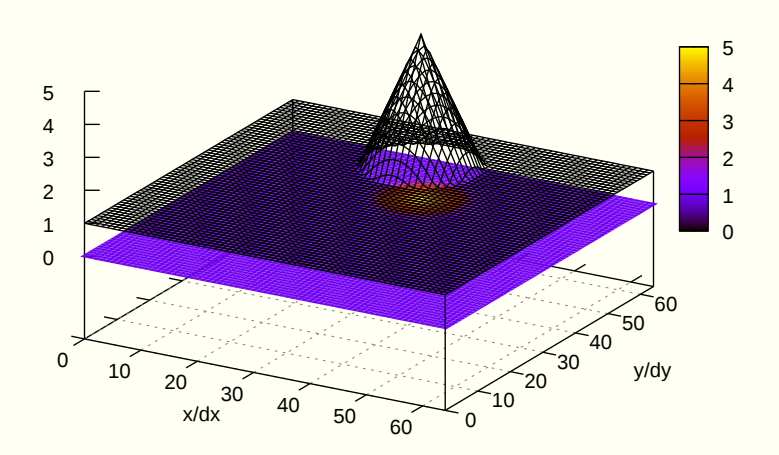

(t/dt=157)

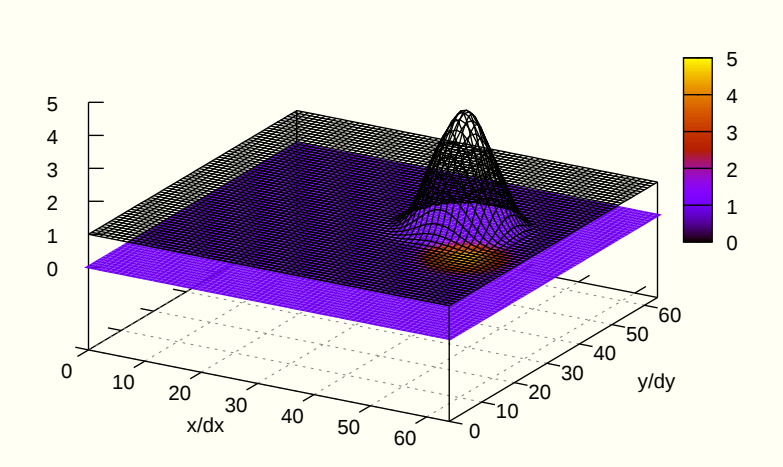

(t/dt=314)

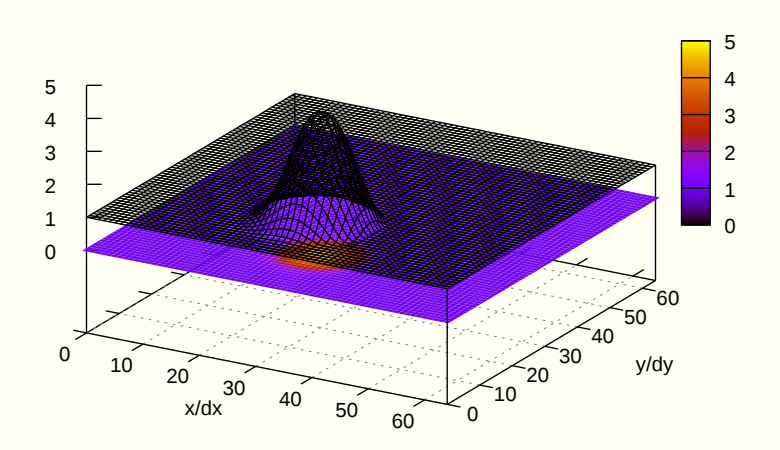

(t/dt=471)

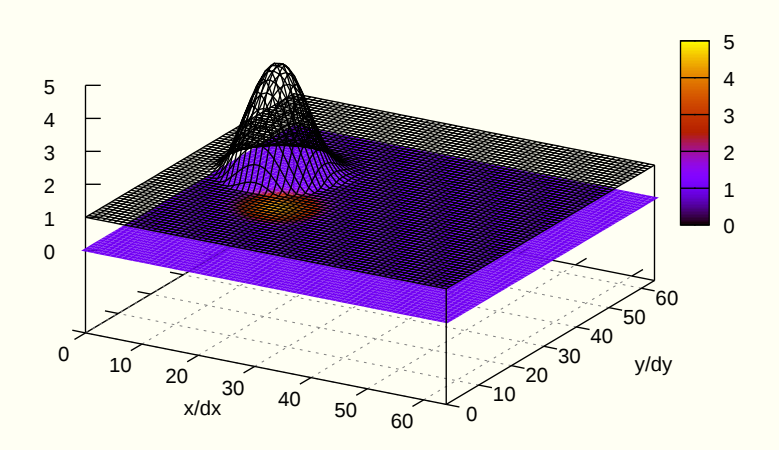

(t/dt=628)

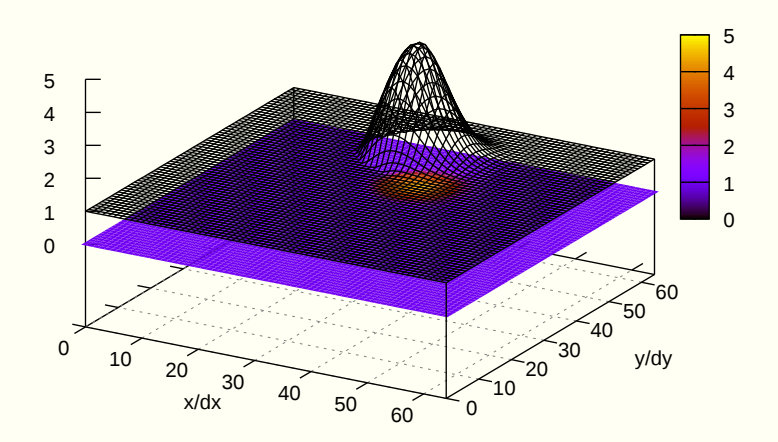

(t/dt=628)

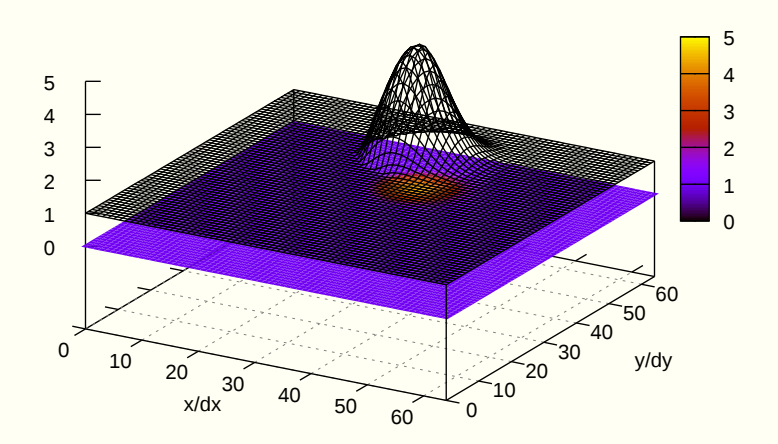

64 LOC using libmpdata $++$ 

### with multi-threading  $\rightsquigarrow$  also 64 LOC!

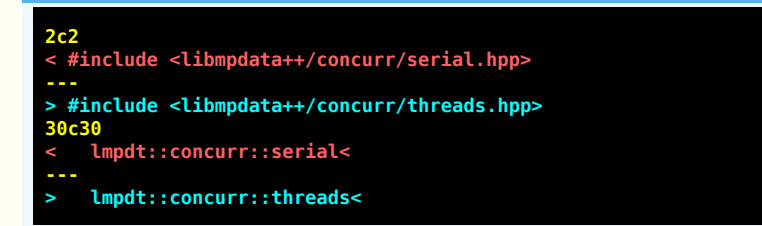

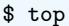

 $\cdots$ 

PR NI S %CPU %MEM nTH PID USER TIME+ COMMAND 21031 slayoo 20  $0 \t R \t 73.7 \t 0.1$  $4\overline{ }$  $0:01.68$  hello worl  $90%$  $\cdots$ 

## $MPI + threads \rightarrow also 64 LOC!!!$  (recompilation only)

- \$ cmake . -DCMAKE\_CXX\_COMPILER=mpic++
- \$ make
- \$ OMP\_NUM\_THREADS=2 mpirun -np 2 ./hello\_world

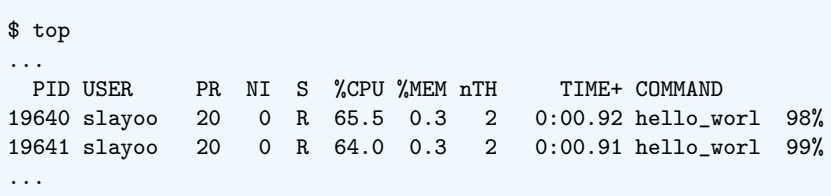

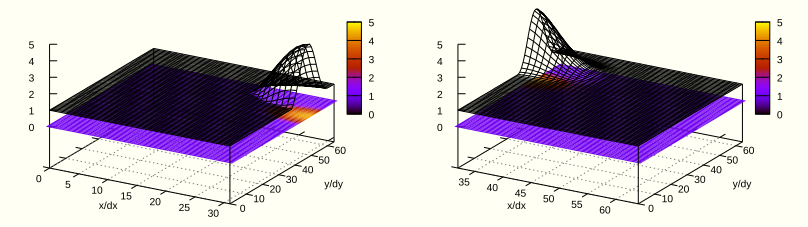

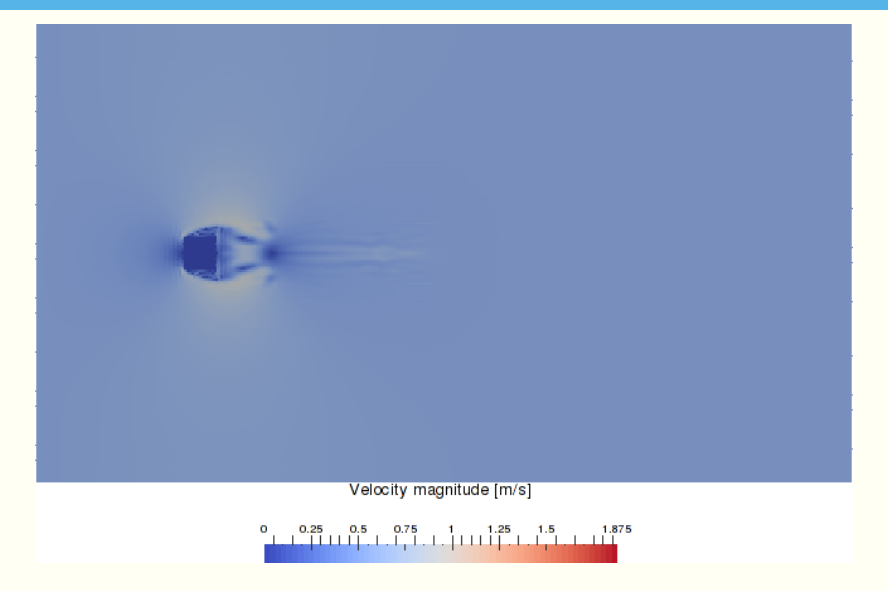

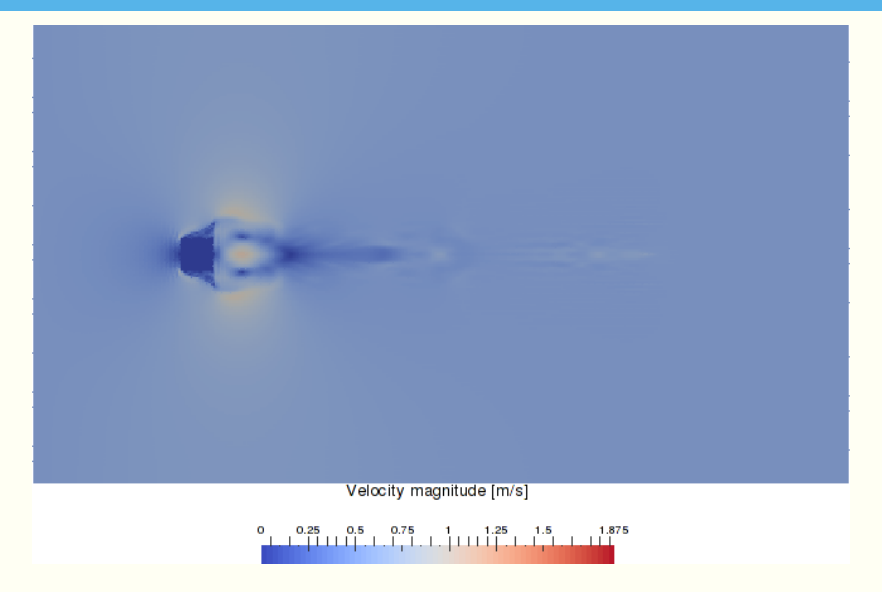

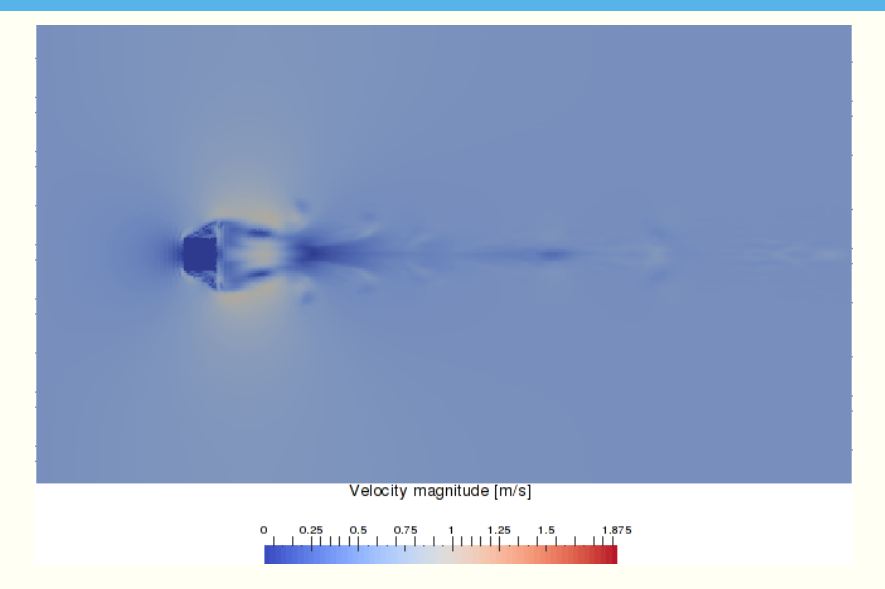

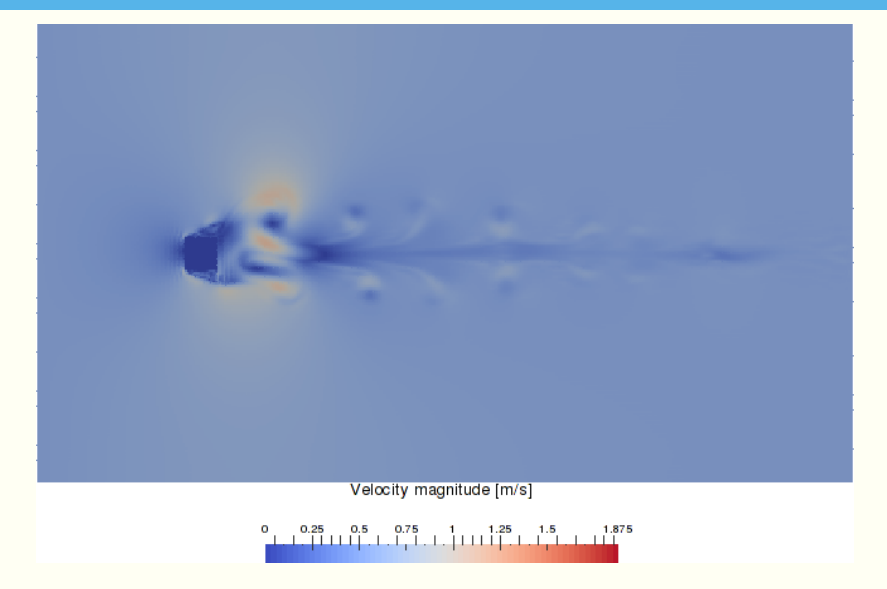

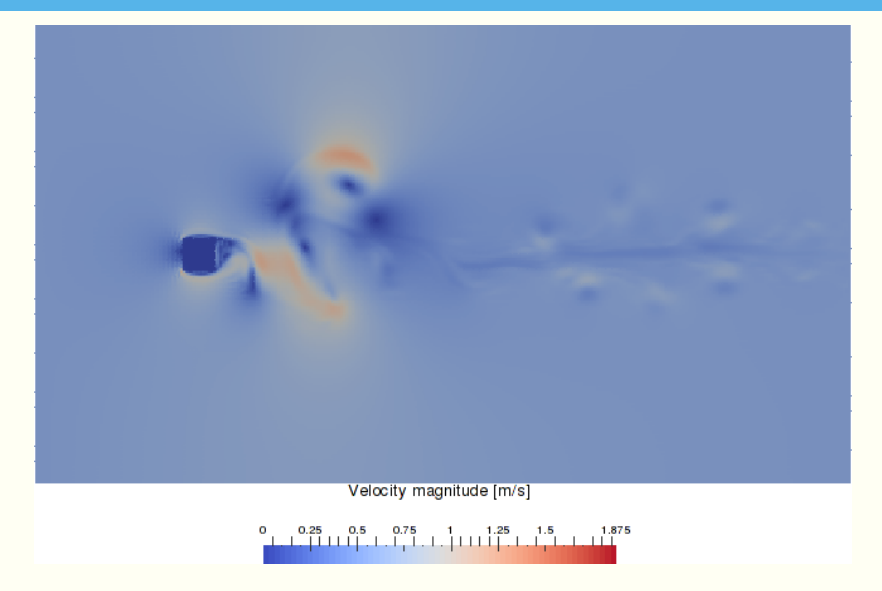

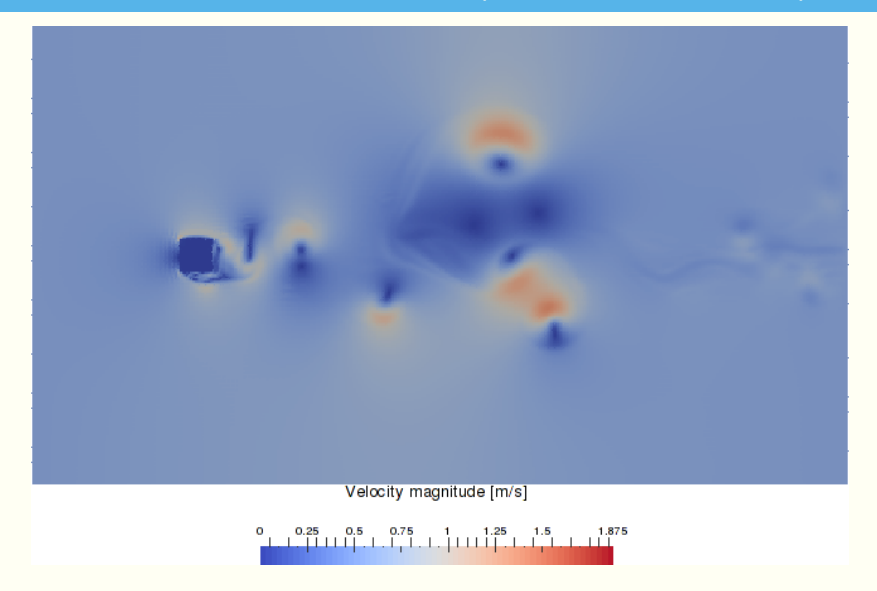
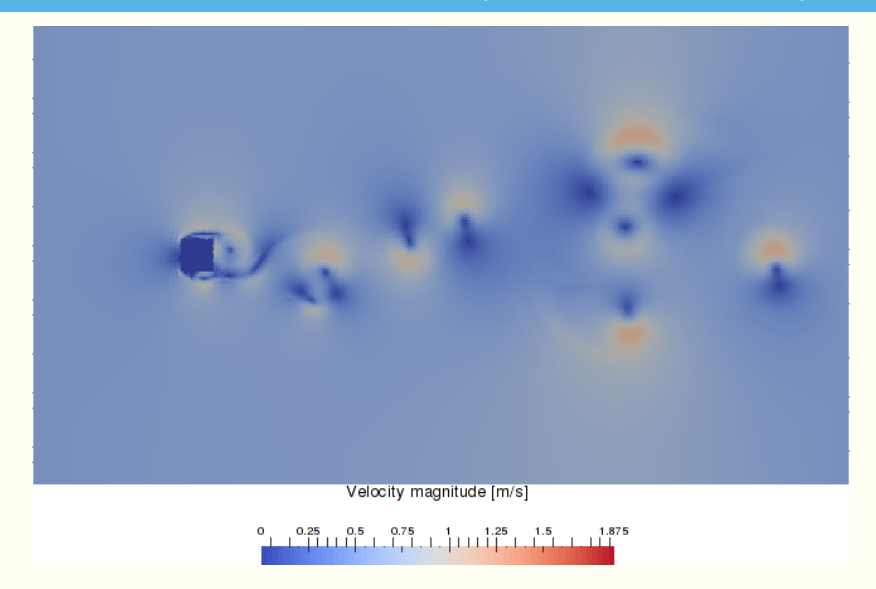

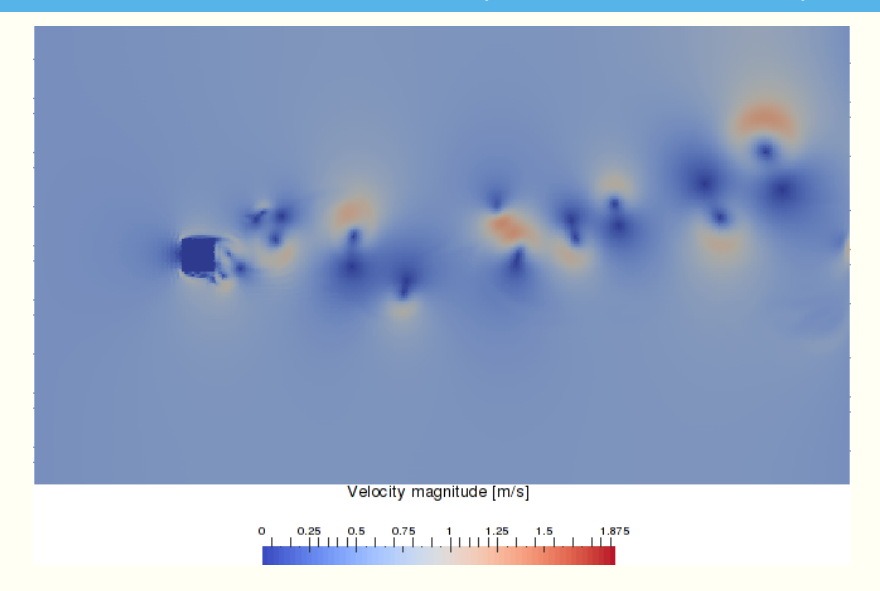

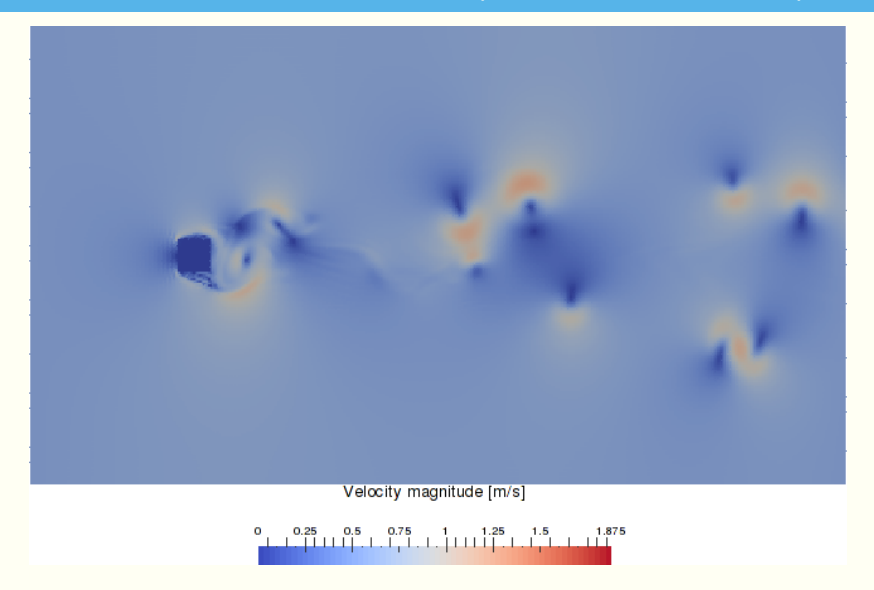

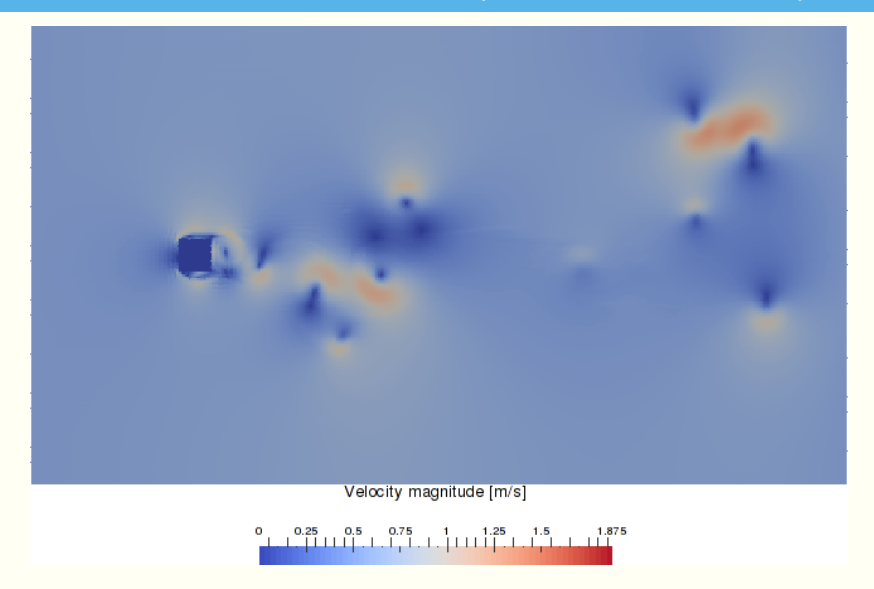

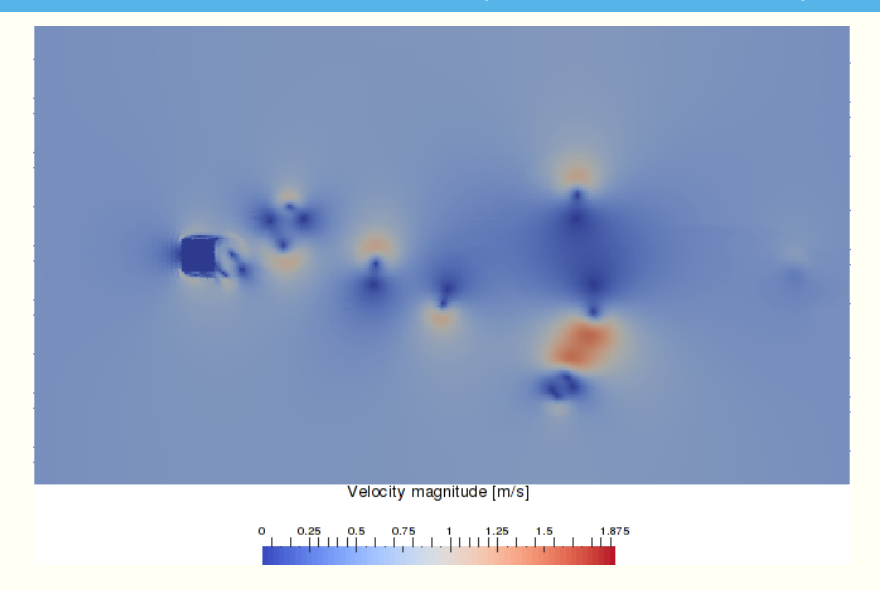

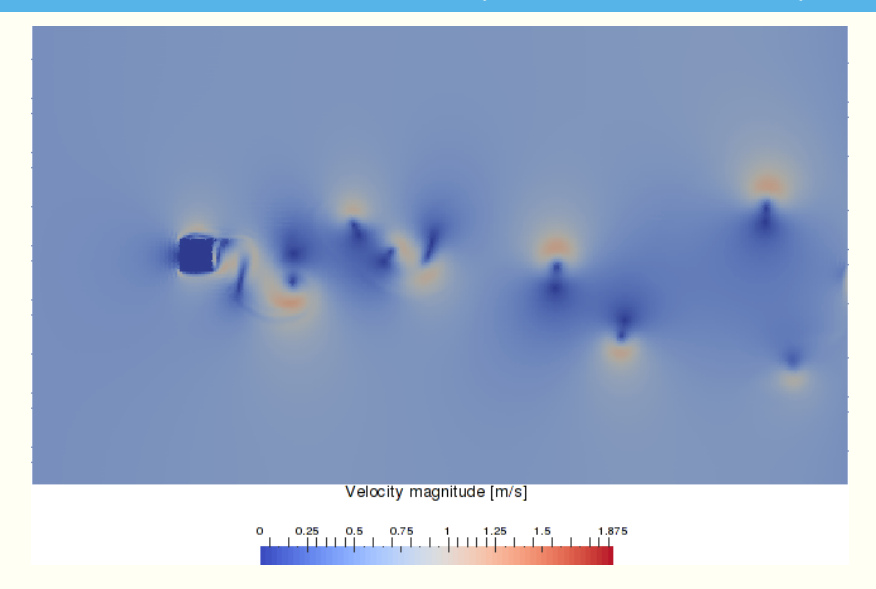

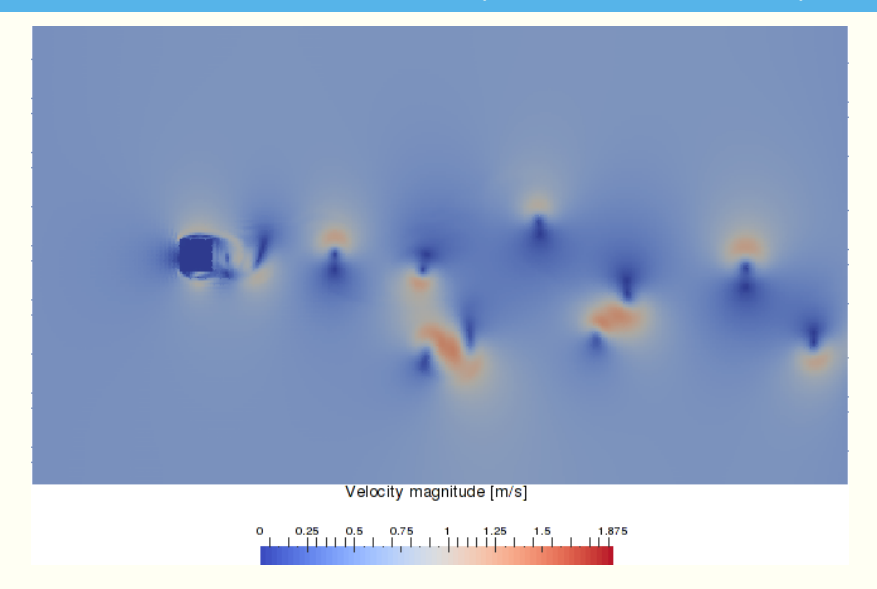

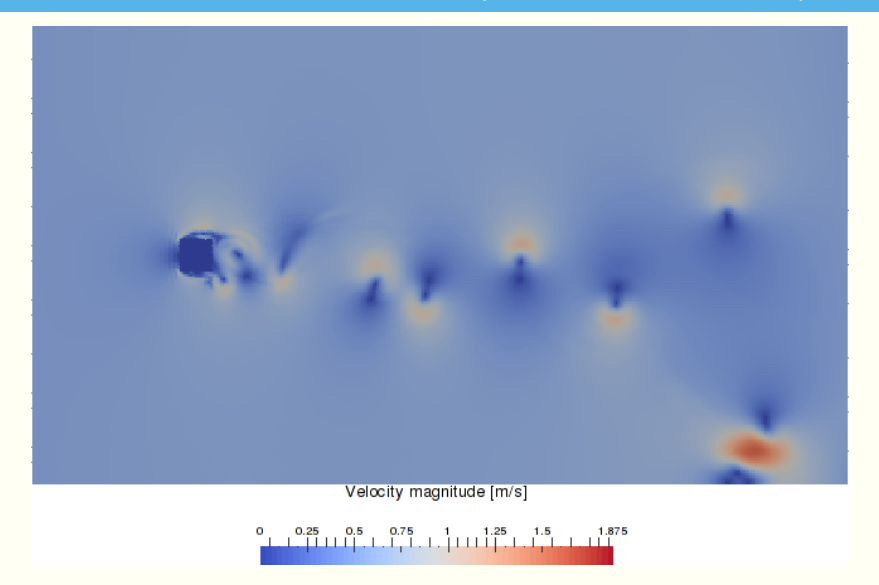

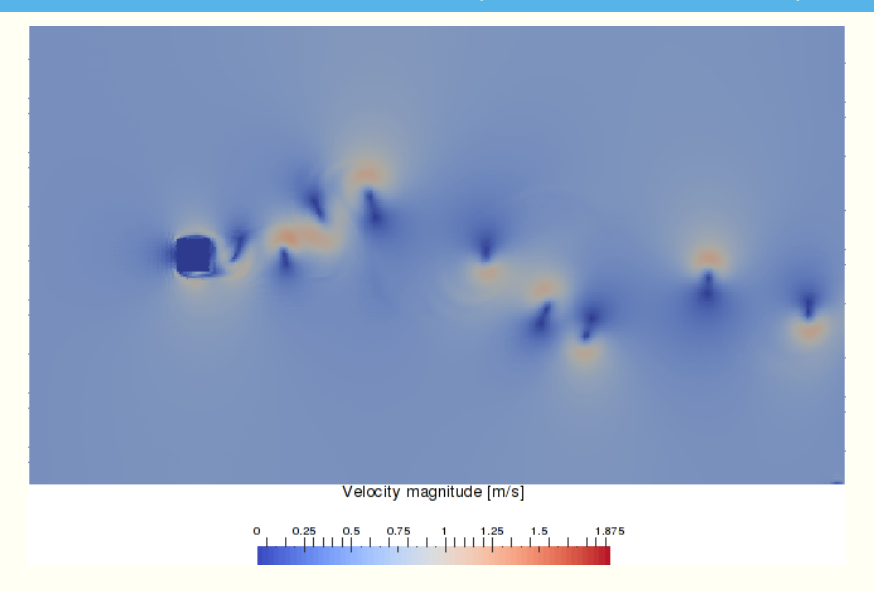

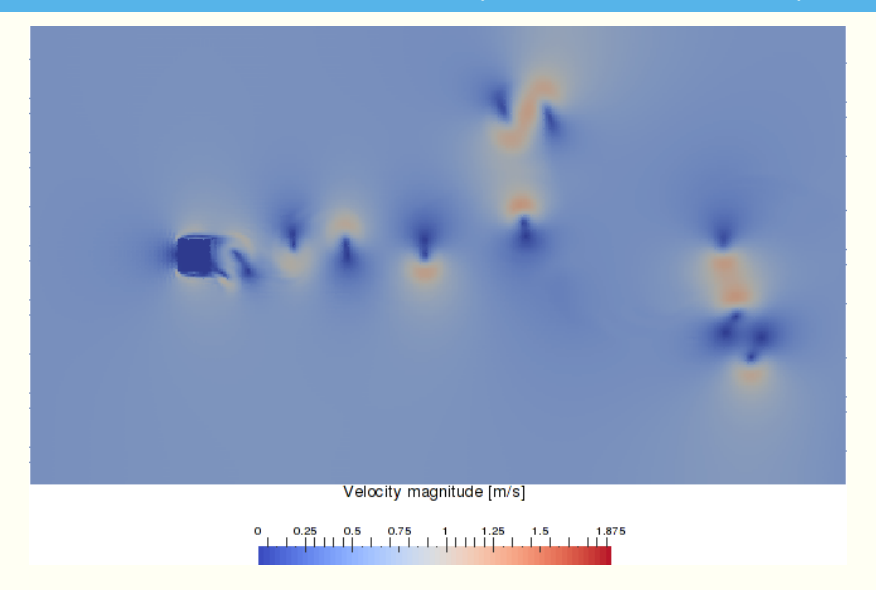

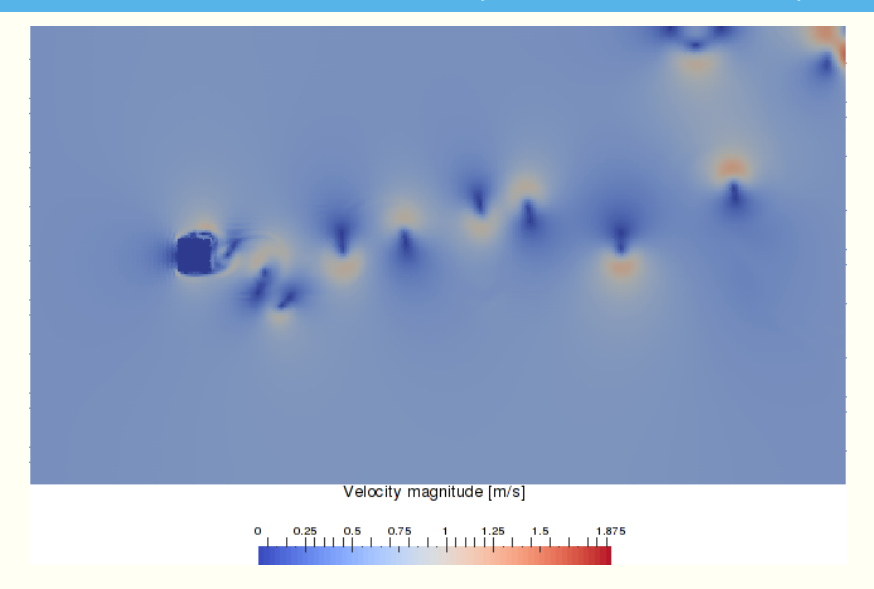

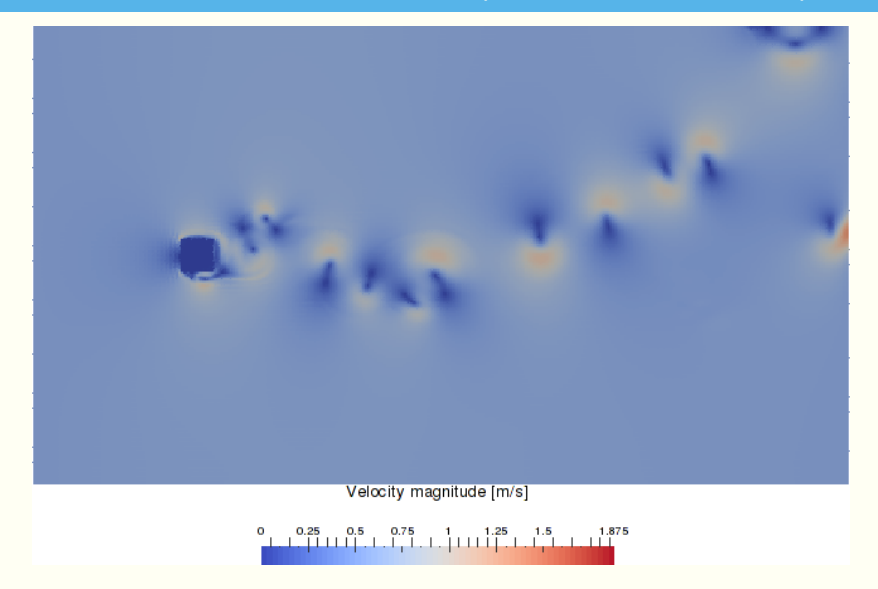

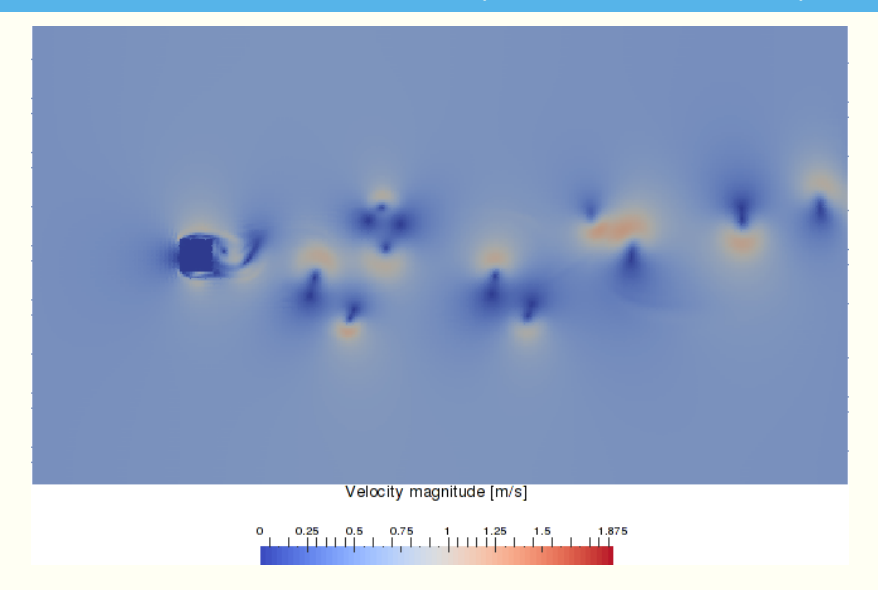

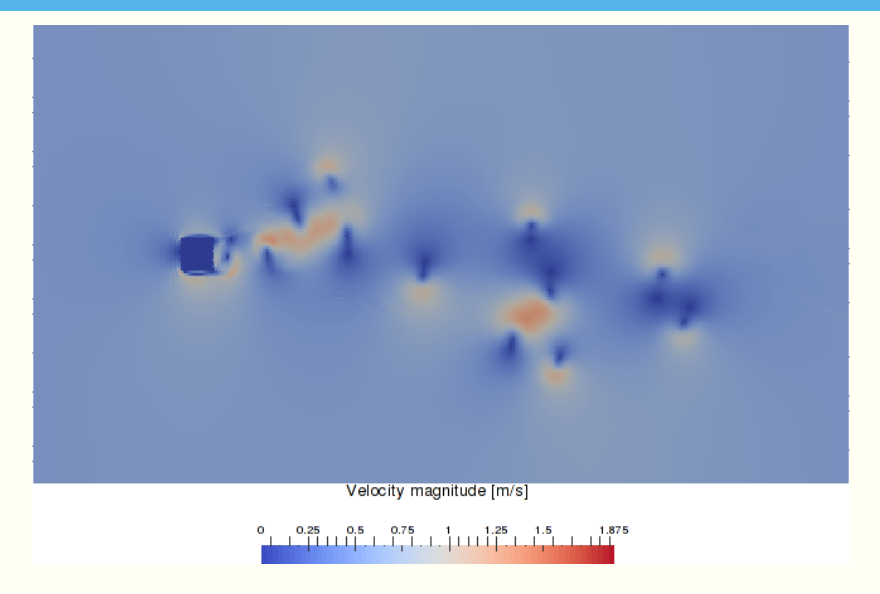

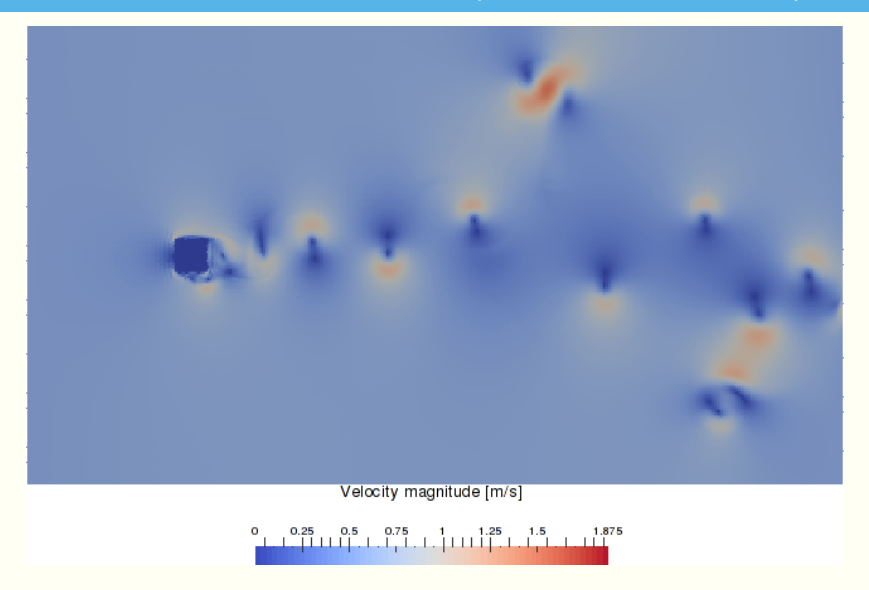

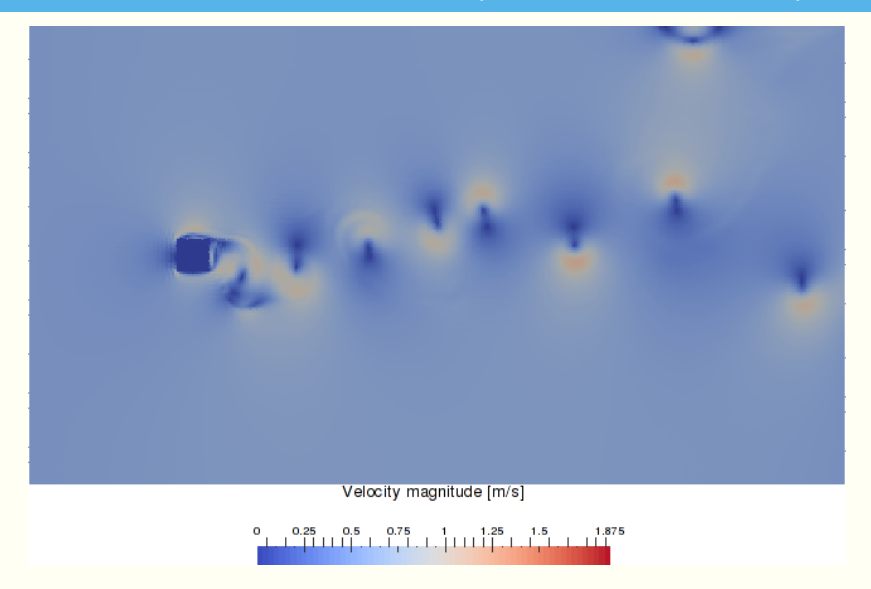

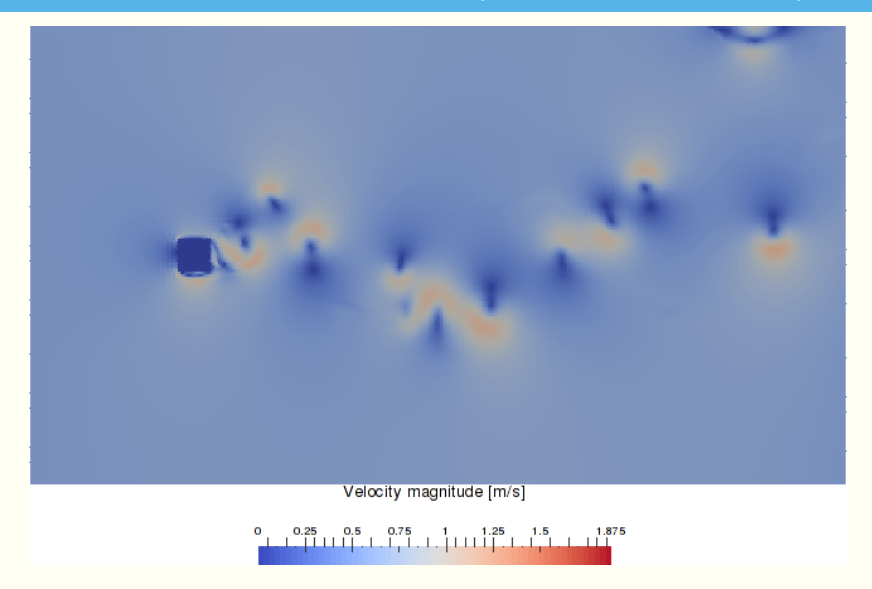

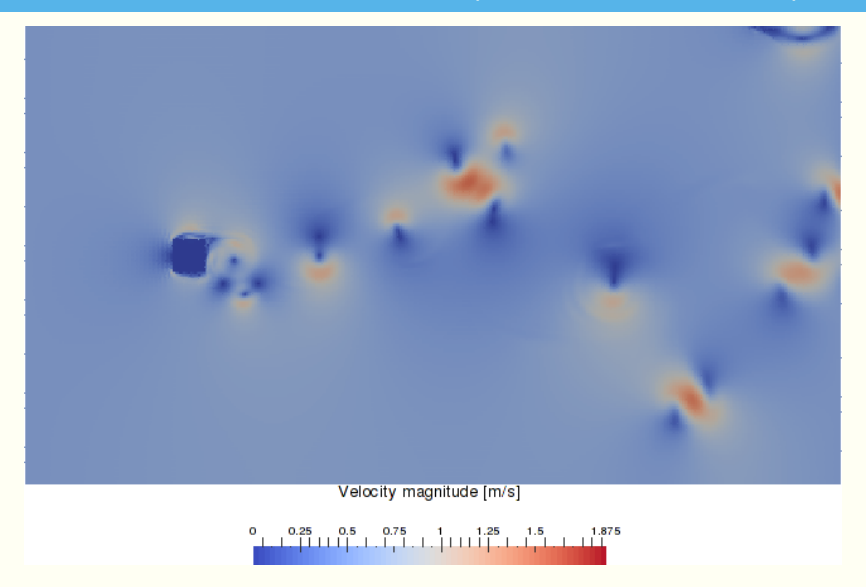

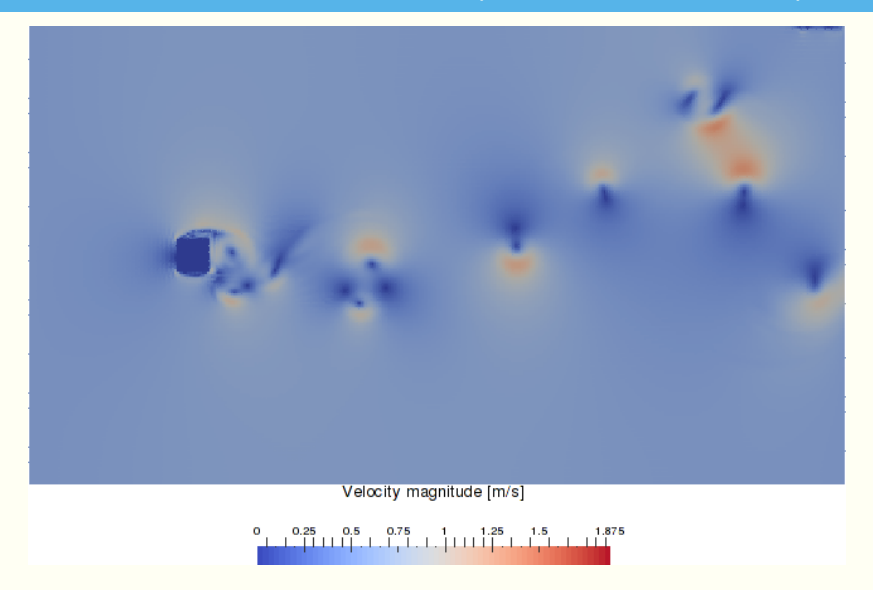

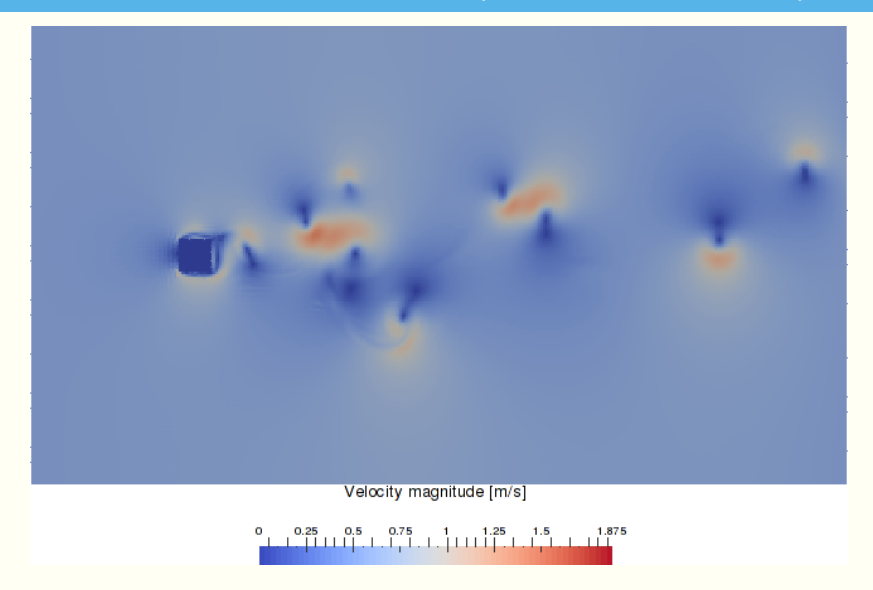

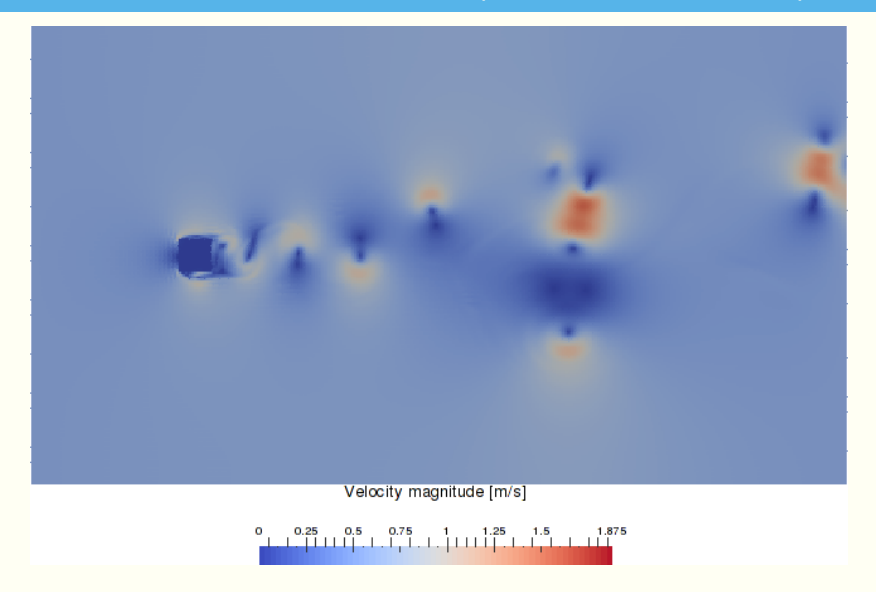

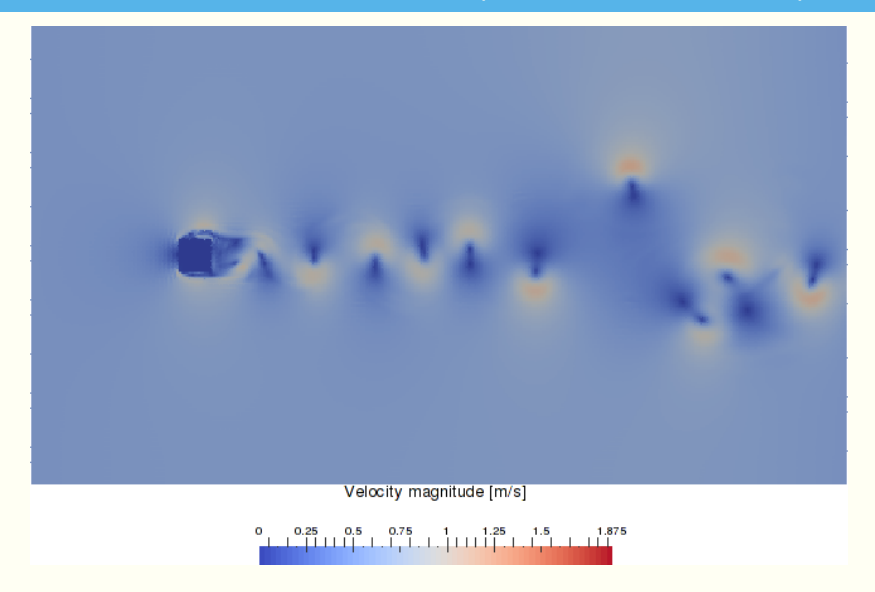

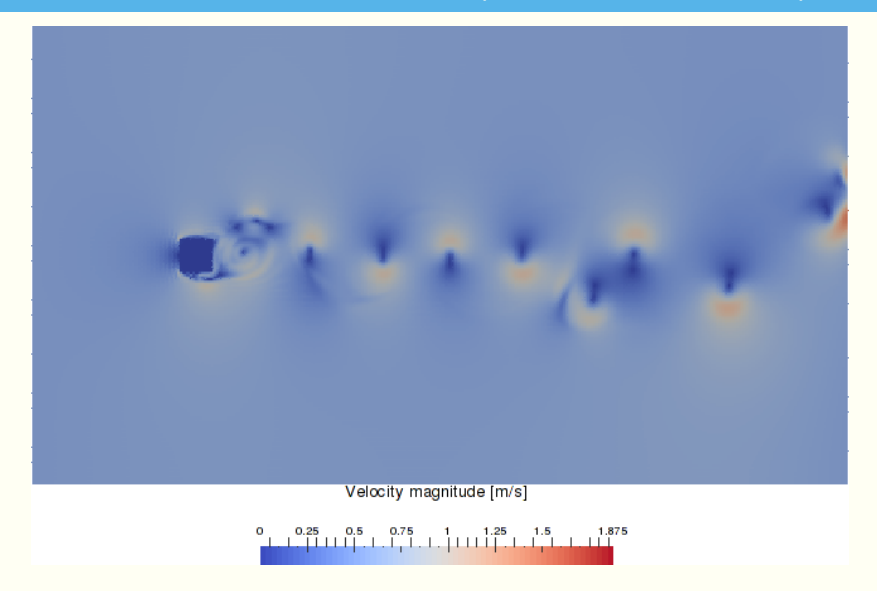

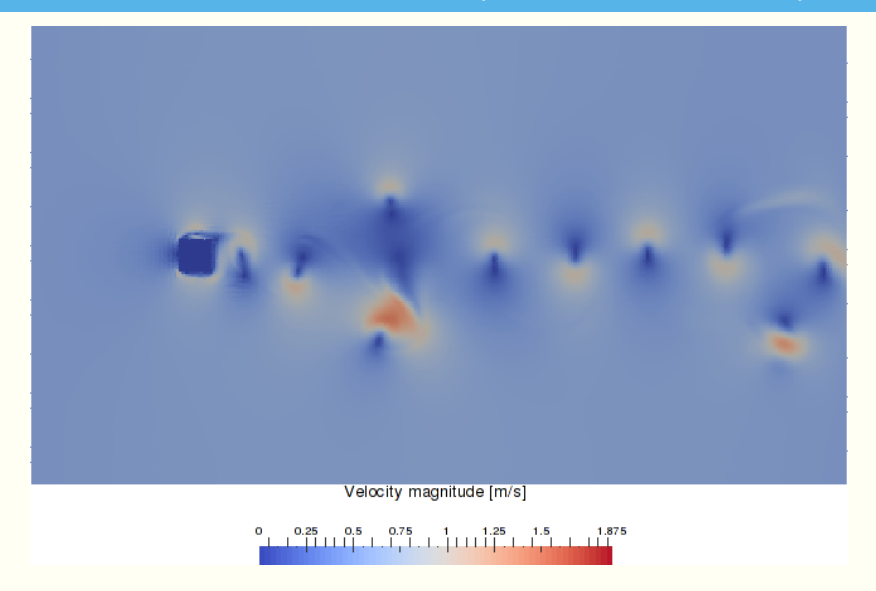

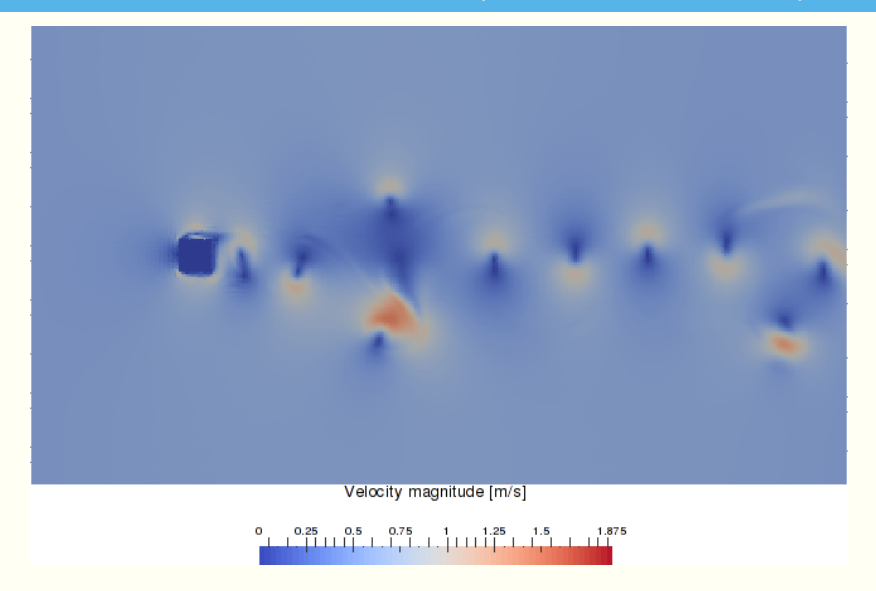

#### <https://www.youtube.com/watch?v=BEidkhpw-MA>

- 
- 
- 
- 

- 
- 
- 
- 
- 

#### key features:

#### s, reusable – API documented in the paper; out-of-tree setups

- comprehensive set of MPDATA opts (incl. FCT, infinite-gauge, . . . )
- 1D, 2D & 3D integration; optional coordinate transformation
- four types of solvers:
	-
	-
	-
	-
- implemented using Blitz++ (no loops, expression templates)
- built-in HDF5/XDMF output
- parallelisation: threads  $+$  MPI
- separation of concerns (numerics / boundary cond. / io / concurrency)
- 

#### key features:

- reusable API documented in the paper; out-of-tree setups
- ş. comprehensive set of MPDATA opts (incl. FCT, infinite-gauge, . . . )
- 1D, 2D & 3D integration; optional coordinate transformation
- four types of solvers:
	-
	-
	-
	-
- implemented using Blitz++ (no loops, expression templates)
- built-in HDF5/XDMF output
- parallelisation: threads  $+$  MPI
- separation of concerns (numerics / boundary cond. / io / concurrency)
- 

#### key features:

- reusable API documented in the paper; out-of-tree setups
- comprehensive set of MPDATA opts (incl. FCT, infinite-gauge, . . . )
- Þ. 1D, 2D & 3D integration; optional coordinate transformation
- four types of solvers:
	-
	-
	- -
- implemented using  $B$ litz $++$  (no loops, expression templates)
- built-in HDF5/XDMF output
- parallelisation: threads  $+$  MPI
- separation of concerns (numerics / boundary cond. / io / concurrency)
- 

#### key features:

- reusable API documented in the paper; out-of-tree setups
- comprehensive set of MPDATA opts (incl. FCT, infinite-gauge, . . . )
- 1D, 2D & 3D integration; optional coordinate transformation

- adv (homogeneous advection)
- **a** adv+rhs  $(+)$  right-hand-side terms)
- $\blacksquare$  adv+rhs+vip (+ prognosed velocity)
- $adv+rhs+vip+prs$  (+ elliptic pressure solver)
- implemented using  $B$ litz $++$  (no loops, expression templates)
- built-in HDF5/XDMF output
- parallelisation: threads  $+$  MPI
- separation of concerns (numerics / boundary cond. / io / concurrency)
- 

#### key features:

- reusable API documented in the paper; out-of-tree setups
- comprehensive set of MPDATA opts (incl. FCT, infinite-gauge, . . . )
- 1D, 2D & 3D integration; optional coordinate transformation

- **adv** (homogeneous advection)
- **a** adv+rhs  $(+)$  right-hand-side terms)
- $\blacksquare$  adv+rhs+vip (+ prognosed velocity)
- $adv+rhs+vip+prs$  (+ elliptic pressure solver)
- implemented using  $B$ litz $++$  (no loops, expression templates)
- built-in HDF5/XDMF output
- parallelisation: threads  $+$  MPI
- separation of concerns (numerics / boundary cond. / io / concurrency)
- 

#### key features:

- reusable API documented in the paper; out-of-tree setups
- comprehensive set of MPDATA opts (incl. FCT, infinite-gauge, . . . )
- 1D, 2D & 3D integration; optional coordinate transformation

- **adv** (homogeneous advection)
- **a** adv+rhs  $(+)$  right-hand-side terms)
- $\blacksquare$  adv+rhs+vip (+ prognosed velocity)
- $adv+rhs+vip+prs$  (+ elliptic pressure solver)
- $implemented using Blitz++ (no loops, expression templates)$
- built-in HDF5/XDMF output
- parallelisation: threads  $+$  MPI
- separation of concerns (numerics / boundary cond. / io / concurrency)
- 

#### key features:

- reusable API documented in the paper; out-of-tree setups
- comprehensive set of MPDATA opts (incl. FCT, infinite-gauge, . . . )
- 1D, 2D & 3D integration; optional coordinate transformation

- **adv** (homogeneous advection)
- **a** adv+rhs  $(+)$  right-hand-side terms)
- **adv+rhs+vip**  $(+)$  prognosed velocity)
- $adv+rhs+vip+prs$  (+ elliptic pressure solver)
- $implemented using Blitz++ (no loops, expression templates)$
- built-in HDF5/XDMF output
- parallelisation: threads  $+$  MPI
- separation of concerns (numerics / boundary cond. / io / concurrency)
- 

#### key features:

- reusable API documented in the paper; out-of-tree setups
- comprehensive set of MPDATA opts (incl. FCT, infinite-gauge, . . . )
- 1D, 2D & 3D integration; optional coordinate transformation

- **adv** (homogeneous advection)
- **a** adv+rhs  $(+)$  right-hand-side terms)
- **adv+rhs+vip**  $(+)$  prognosed velocity)
- **a** adv+rhs+vip+prs  $(+)$  elliptic pressure solver)
- implemented using  $B$ litz $++$  (no loops, expression templates)
- built-in HDF5/XDMF output
- parallelisation: threads  $+$  MPI
- separation of concerns (numerics / boundary cond. / io / concurrency)
- 

#### key features:

- reusable API documented in the paper; out-of-tree setups
- comprehensive set of MPDATA opts (incl. FCT, infinite-gauge, . . . )
- 1D, 2D & 3D integration; optional coordinate transformation
- four types of solvers:
	-
	-
	-
	-
- Þ. implemented using  $B$ litz $++$  (no loops, expression templates) built-in HDF5/XDMF output
- parallelisation: threads  $+$  MPI
- separation of concerns (numerics / boundary cond. / io / concurrency)
-
#### key features:

- reusable API documented in the paper; out-of-tree setups
- comprehensive set of MPDATA opts (incl. FCT, infinite-gauge, . . . )
- 1D, 2D & 3D integration; optional coordinate transformation
- four types of solvers:
	-
	-
	- -
- implemented using Blitz++ (no loops, expression templates)

#### ş. built-in HDF5/XDMF output

- parallelisation: threads  $+$  MPI
- separation of concerns (numerics / boundary cond. / io / concurrency)
- 

#### key features:

- reusable API documented in the paper; out-of-tree setups
- comprehensive set of MPDATA opts (incl. FCT, infinite-gauge, . . . )
- 1D, 2D & 3D integration; optional coordinate transformation
- four types of solvers:
	-
	-
	- -
- implemented using Blitz++ (no loops, expression templates) built-in HDF5/XDMF output
- Þ. parallelisation: threads  $+$  MPI
	- separation of concerns (numerics / boundary cond. / io / concurrency)

#### key features:

- reusable API documented in the paper; out-of-tree setups
- comprehensive set of MPDATA opts (incl. FCT, infinite-gauge, . . . )
- 1D, 2D & 3D integration; optional coordinate transformation
- four types of solvers:
	-
	-
	-
	-
- implemented using  $B$ litz $++$  (no loops, expression templates)
- built-in HDF5/XDMF output
- parallelisation: threads  $+$  MPI
- ş. separation of concerns (numerics / boundary cond. / io / concurrency)

#### key features:

- þ. reusable – API documented in the paper; out-of-tree setups
- ş. comprehensive set of MPDATA opts (incl. FCT, infinite-gauge, . . . )
- ş. 1D, 2D & 3D integration; optional coordinate transformation
- Þ. four types of solvers:
	- **adv** (homogeneous advection)
	- **a** adv+rhs  $(+)$  right-hand-side terms)
	- **a** adv+rhs+vip  $(+$  prognosed velocity)
	- $\bullet$  adv+rhs+vip+prs (+ elliptic pressure solver)
- P. implemented using  $Blitz++$  (no loops, expression templates)
- ş. built-in HDF5/XDMF output
- ş. parallelisation: threads  $+$  MPI
- ş. separation of concerns (numerics / boundary cond. / io / concurrency)
- Þ. compact C++11 code (O(10) kLOC)

#### **Jarecka et al. 2015 (J. Comp. Phys.):**

shallow water eqs, 3D liquid drop spreading under gravity

- **Jarecka et al. 2015 (J. Comp. Phys.):** shallow water eqs, 3D liquid drop spreading under gravity
- **Arabas, Jaruga et al. 2015 (Geosci. Model. Dev.);** Jaruga & Pawlowska 2018 (*<sup>00</sup>*): particle-based/Monte-Carlo simulations of clouds

- **Jarecka et al. 2015 (J. Comp. Phys.):** shallow water eqs, 3D liquid drop spreading under gravity
- **Arabas, Jaruga et al. 2015 (Geosci. Model. Dev.);** Jaruga & Pawlowska 2018 (*<sup>00</sup>*): particle-based/Monte-Carlo simulations of clouds
- **Waruszewski et al. 2018 (J. Comp. Phys.):** MPDATA ext. for 3rd-order accuracy for variable flows

- **Jarecka et al. 2015 (J. Comp. Phys.):** shallow water eqs, 3D liquid drop spreading under gravity
- **Arabas, Jaruga et al. 2015 (Geosci. Model. Dev.);** Jaruga & Pawlowska 2018 (*<sup>00</sup>*): particle-based/Monte-Carlo simulations of clouds
- **Waruszewski et al. 2018 (J. Comp. Phys.):** MPDATA ext. for 3rd-order accuracy for variable flows
- **Dziekan et al. 2018 (AMS Cloud Physics Conf.):** 3D LES for atm. boundary layer simulations

- **Jarecka et al. 2015 (J. Comp. Phys.):** shallow water eqs, 3D liquid drop spreading under gravity
- **Arabas, Jaruga et al. 2015 (Geosci. Model. Dev.);** Jaruga & Pawlowska 2018 (*<sup>00</sup>*): particle-based/Monte-Carlo simulations of clouds
- **Waruszewski et al. 2018 (J. Comp. Phys.):** MPDATA ext. for 3rd-order accuracy for variable flows
- **Dziekan et al. 2018 (AMS Cloud Physics Conf.):** 3D LES for atm. boundary layer simulations
- **Arabas & Farhat 201?:** Derivative pricing as a transport problem

# <span id="page-118-0"></span>**[derivative pricing](#page-118-0) [as a transport problem](#page-118-0)**

**a** asset price SDE:  $dS = S(\mu dt + \sigma dw)$ 

- 
- 
- **a** asset price SDE:  $dS = S(\mu dt + \sigma dw)$  $\blacksquare$  derivative price:  $f(S, t)$

- 
- þ.
- $\Gamma$  riskless portfolio (asset + option):  $\Pi = -f + \Delta_t S$
- **a** asset price SDE:  $dS = S(\mu dt + \sigma dw)$ derivative price:  $f(S, t)$

- 
- þ.
- Þ. riskless portfolio (asset + option):  $\Pi = -f + \Delta_t S$
- 

**a** asset price SDE:  $dS = S(\mu dt + \sigma dw)$ derivative price:  $f(S, t)$  $\blacksquare$  Itô's lemma: SDE  $\rightsquigarrow$  PDE

- **a** asset price SDE:  $dS = S(\mu dt + \sigma dw)$
- þ.
- Þ. riskless portfolio (asset + option):  $\Pi = -f + \Delta_t S$
- 
- **h** no arbitrage (riskless interest rate): *d***Π** = Πrdt

```
derivative price: f(S, t)\blacksquare Itô's lemma: SDE \rightsquigarrow PDE
```
- **a** asset price SDE: *dS*
- þ.  $\alpha$  derivative price:
- Þ. riskless portfolio (asset  $+$  option):
- $\blacktriangleright$  Itô's lemma:
- **h** no arbitrage (riskless interest rate): *d***Π** = Πrdt

$$
\frac{\partial f}{\partial t} + rS\frac{\partial f}{\partial S} + \frac{\sigma^2}{2}S^2\frac{\partial^2 f}{\partial S^2} - rf = 0
$$

$$
S = S(\mu dt + \sigma dw)
$$
  
\n
$$
f(S, t)
$$
  
\n
$$
\Pi = -f + \Delta_t S
$$
  
\n
$$
SDE \rightsquigarrow PDE
$$
  
\n
$$
d\Gamma = B \tau dt
$$

**a** asset price SDE: *dS* =  $S(\mu dt + \sigma dw)$ þ. derivative price:  $f(S, t)$ Þ. riskless portfolio (asset + option):  $\Pi = -f + \Delta_t S$ **I** Itô's lemma:  $SDE \rightsquigarrow PDE$ **h** no arbitrage (riskless interest rate): *d***Π** = Πrdt

$$
\frac{\partial f}{\partial t} + rS\frac{\partial f}{\partial S} + \frac{\sigma^2}{2}S^2\frac{\partial^2 f}{\partial S^2} - rf = 0
$$

 $\blacktriangleright$  terminal value prob., analytic solutions for vanilla options

**a** asset price SDE:  $dS = S(\mu dt + \sigma dw)$ þ. derivative price: *f* (*S,t*) riskless portfolio (asset + option):  $\Pi = -f + \Delta_t S$ Þ.  $\blacksquare$  Itô's lemma: SDE  $\rightsquigarrow$  PDE **h** no arbitrage (riskless interest rate): *d***Π** = Πrdt

$$
\frac{\partial f}{\partial t} + rS\frac{\partial f}{\partial S} + \frac{\sigma^2}{2}S^2\frac{\partial^2 f}{\partial S^2} - rf = 0
$$

 $\blacksquare$  terminal value prob., analytic solutions for vanilla options

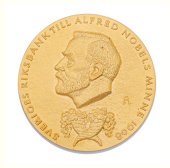

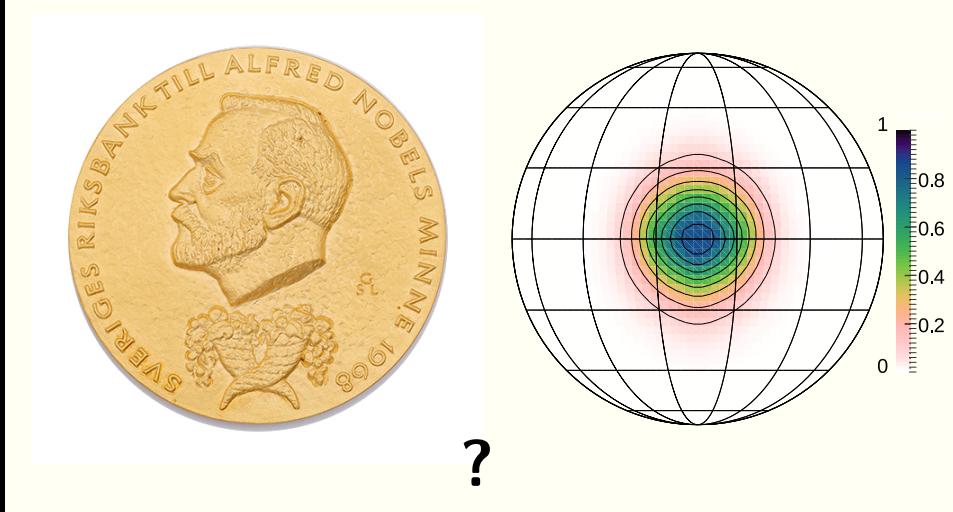

$$
\frac{\partial f}{\partial t} + rS\frac{\partial f}{\partial S} + \frac{\sigma^2}{2}S^2\frac{\partial^2 f}{\partial S^2} - rf = 0
$$

$$
\frac{\partial f}{\partial t} + rS\frac{\partial f}{\partial S} + \frac{\sigma^2}{2}S^2\frac{\partial^2 f}{\partial S^2} - rf = 0
$$

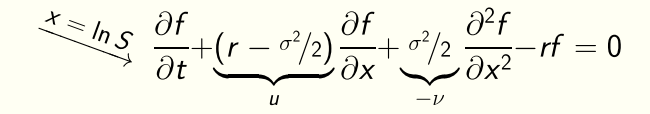

$$
\frac{\partial f}{\partial t} + rS\frac{\partial f}{\partial S} + \frac{\sigma^2}{2}S^2\frac{\partial^2 f}{\partial S^2} - rf = 0
$$

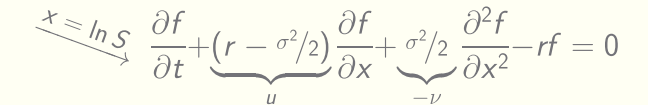

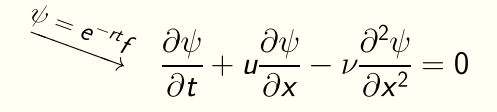

$$
\frac{\partial f}{\partial t} + rS\frac{\partial f}{\partial S} + \frac{\sigma^2}{2}S^2\frac{\partial^2 f}{\partial S^2} - rf = 0
$$

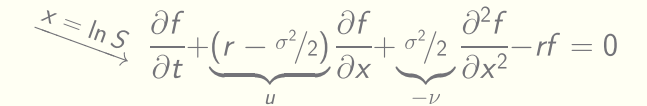

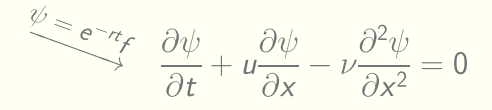

$$
\frac{\partial \psi}{\partial t} + \frac{\partial}{\partial x} \left[ \left( u - \frac{v \partial \psi}{\psi \partial x} \right) \psi \right] = 0
$$

$$
\frac{\partial f}{\partial t} + rS\frac{\partial f}{\partial S} + \frac{\sigma^2}{2}S^2\frac{\partial^2 f}{\partial S^2} - rf = 0
$$

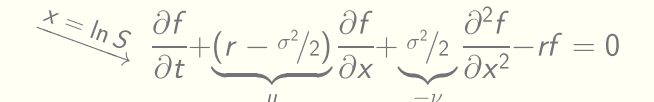

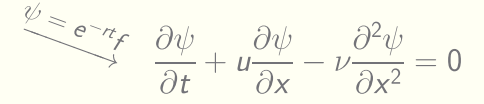

$$
\frac{\partial \psi}{\partial t} + \frac{\partial}{\partial x} \left[ \left( u - \frac{v \partial \psi}{\psi \partial x} \right) \psi \right] = 0
$$

re last step: Smolarkiewicz and Clark (1986, JCP), Sousa (2009, IJNMF), Smolarkiewicz and Szmelter (2005, JCP), Cristiani (2015, JCSMD)

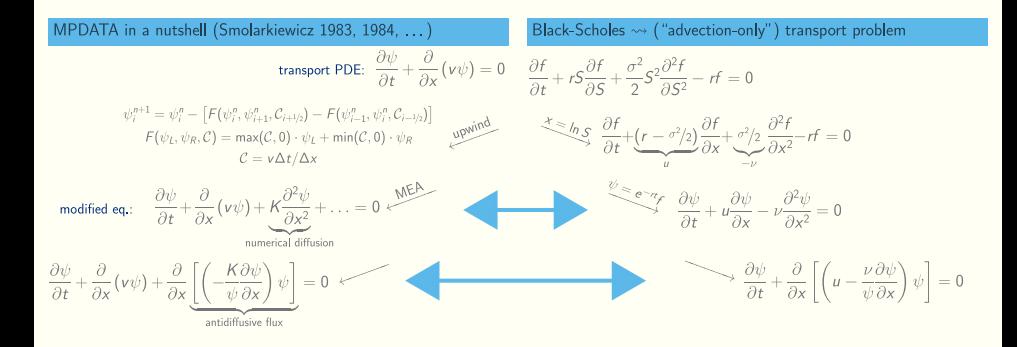

#### MPDATA meets Black-Scholes: test case

 $\overline{0}$ 

- Þ. payoff function: corridor
- **truncation error est.** (*ψa*: B-S formula):

$$
E = \sqrt{\sum_{i=1}^{n_x} \left[ \psi_n(x_i) - \psi_n(x_i) \right]^2 / (n_x \cdot n_t)} \bigg|_t
$$

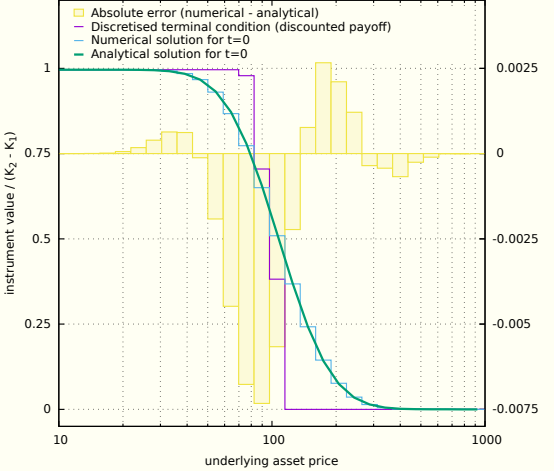

#### MPDATA meets Black-Scholes: convergence analysis

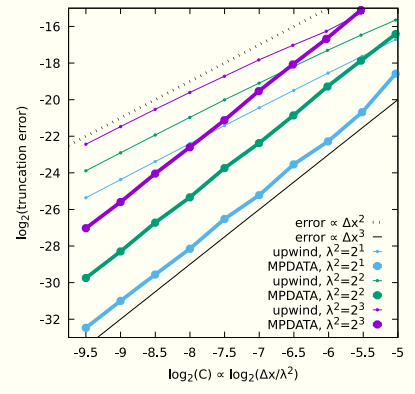

Truncation error as a function of the Courant number  $C = u \frac{\Delta t}{\Delta u}$  which, for fixed  $\lambda^2$ , is proportional to the gridstep.

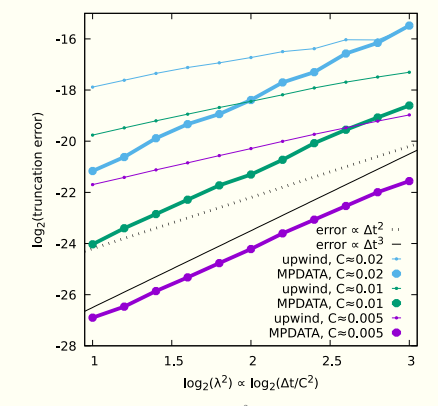

Truncation error as a function of the  $\lambda^2$  parameter which, for fixed C, is proportional to the timestep.

28/29

#### libmpdata $++$ :

- þ. Jaruga et al. 2015 (Geosci. Model. Dev.)
- <http://github.com/igfuw/libmpdataxx>

#### libmpdata $++$ :

- **Jaruga et al. 2015 (Geosci. Model. Dev.)**
- <http://github.com/igfuw/libmpdataxx>

#### **derivative pricing as a transport problem:**

- Arabas & Farhat, arXiv:1607.01751
- $+$  American option valuation example

#### libmpdata $++$ :

- Jaruga et al. 2015 (Geosci. Model. Dev.)
- Ş. <http://github.com/igfuw/libmpdataxx>

#### **derivative pricing as a transport problem:**

- Arabas & Farhat, arXiv:1607.01751
- $+$  American option valuation example

#### **acknowledgements:**

- Þ Piotr Smolarkiewicz (ECMWF, Reading)
- $liphmpdata++$  team  $@$  Faculty of Physics, University of Warsaw s,
- ş. NCN (PRELUDIUM, HARMONIA, OPUS) – H. Pawłowska
- Ş. Chatham Financial Corporation, Cracow (hack-week projects)

# Dziękuję za uwagę!